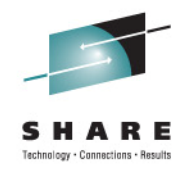

# **IBM Java 6.0.1 in zEnterprise Technology Update**

Session 09769

Ken Irwin, IBM GTS, Poughkeepsie, New York Marcel Mitran, IBM SWG, Markham, Canada Theresa Tai, IBM STG, Poughkeepsie, New York

# **IBM J9 2.6 Technology Innovation Highlight and z/OS Value-add**

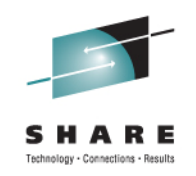

- **❖ IBM Strategy Initiative on Java**
- IBM J9 2.6 Technology Innovation Highlight
- **❖ z/OS value-add** 
	- **The newly announced z/OS V1.13 Batch Runtime**
	- **Maximizing zAAP, zIIP, and zAAP on zIIP Investment**
- **❖ IBM Java Roadmap and Future**
- ❖ SDK V6.x, V5.x and V1.4.2 Currency
- $\div$  **System zEnterprise z196 New Workload Video** 
	- http://www.centerline.net/review/#/3332\_B

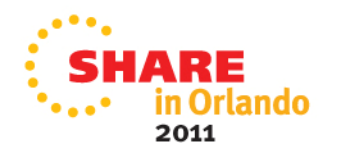

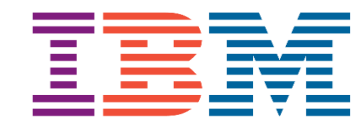

**IBM and Java**

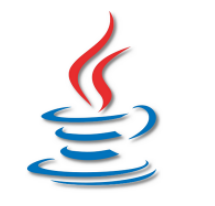

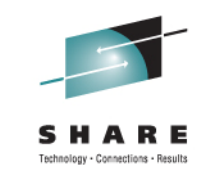

# **Java is critically important to IBM**

- **Fundamental infrastructure for IBM's software portfolio**
- WebSphere, Lotus, Tivoli, Rational, Information Management (IM)
- CICS, IMS and DB2

# **IBM is investing strategically for Java in Virtual Machines**

- As of Java 5.0, single JVM support (JME, JSE, JEE)
- New technology base (J9/TR Compiler) on which to deliver improved performance, reliability, serviceability

# **☆ IBM also invests in, and supports public innovation in Java**

- Eclipse, Apache (XML, Aries, Derby, Geronimo, Harmony, Tuscany, Hadoop …)
- Broad participation in relevant open standards (JCP, OSGi)

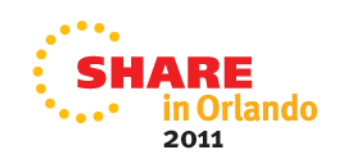

## **IBM J9 2.6 Technology Innovation System zEnterprise 196 and Java6.0.1**

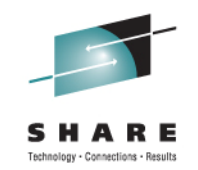

It's about performance and further improve the economics of running mission critical workloads on zEnterprise

- ❖ Leveraging 70+ new HW instructions
- **❖ HW Optimization Technology for Java** 
	- **Reducing pressure on instruction cache and data cache**
	- New architectural facilities designed for scalability, and concurrency
	- **General optimizer and codegen improvements**
- ◆ New GC Balanced Policy for large heap-intensive workloads
- Significant just-in-time (JIT) compiler performance enhancements
- ❖ z/OS Java Unique Security Enhancements
	- Integrated Cryptographic Service Facility (ICSF) exception handling
- ❖ New RAS features and new signal handling capability
- **❖** Enhancements to JZOS

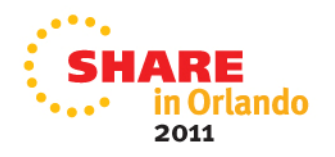

# **Executive Summary**

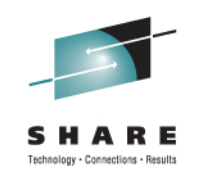

### **z196 and Java6.0.1: Engineered Together**

- ❖ Up-to 2.1x improvement to Java throughput
- **❖ Reduced footprint**
- **❖ Tighter integration with z/OS facilities**
- $\cdot$  Improved responsiveness in application behavior

### **J9 R2.6 Virtual Machine**

- ❖ Significant enhancements to JIT optimization technology
- z196 exploitation of instructions and new pipeline
- ◆ New Balanced GC policy to reduce max pause times

### **z/OS Unique Enhancements Performance**

- **↓ JZOS 2.4.0**
- z/OS Java unique security enhancements
- 2.1x improvement to multithreaded workload
- 1.93x improvement to CPUintensive workload

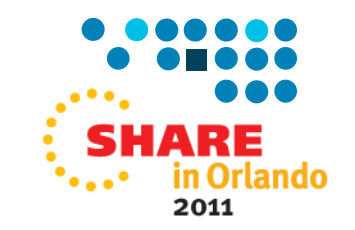

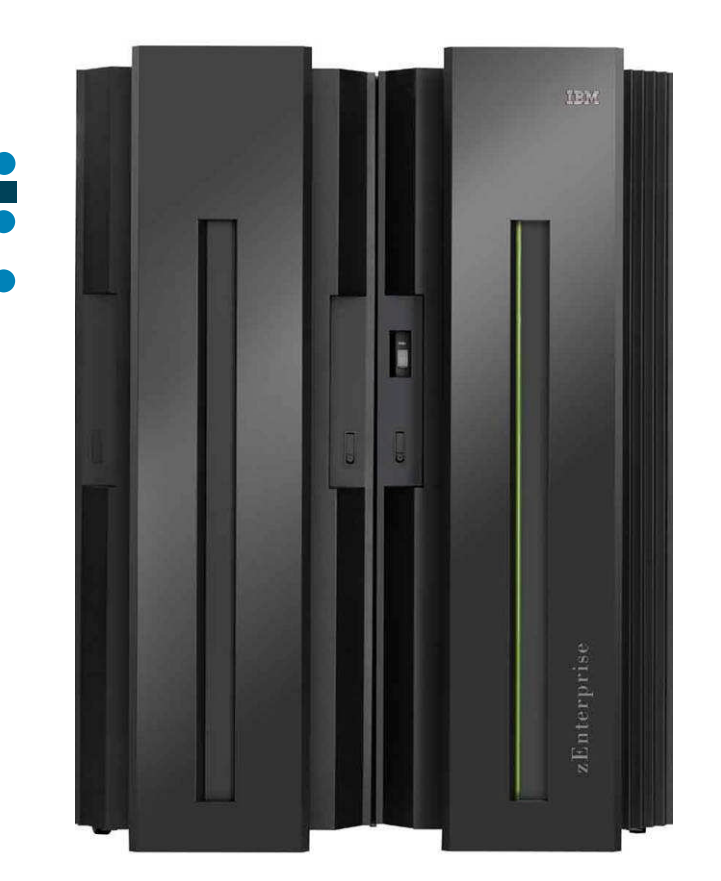

# **Java Execution Environments and Interoperability**

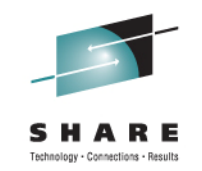

Capitalize on Pre-existing Assets, Artifacts, Processes, Core Competencies and Performance Strengths.

### **IBM Java Execution Offerings**

- **Transactional/Interactive** 
	- WebSphere for z/OS (WAS z/OS)
	- WebSphere Process Server for z/OS (WPS) for SOA BPM
	- JCICS
	- IMS Java
	- DB2 Stored Procedures
- Batch Oriented
	- WebSphere Compute Grid (WAS-CG)

\* See http://www-01.ibm.com/common/ssi/cgi-bin/ssialias?subtype=ca&infotype=an&supplier=897&letternum=ENUS211-252

- *WAS/JEE runtime extensions*
- JZOS component of z/OS SDK
	- *JES/JSE-based environment*
- **Open Source or non-IBM vendor Application Server and Frameworks**
	- Tomcat, JBoss
	- iBatis, Hibernate, Spring
	- Ant

### **COBOL/Native Interoperability**

- COBOL Invoke maps to JNI
- RDz and JZOS $*$  have tooling to map COBOL copy books to Java classes
- **JCICS**
- IMS Java, JMP/JBP
- WAS CG, WOLA
- $\blacksquare$  etc

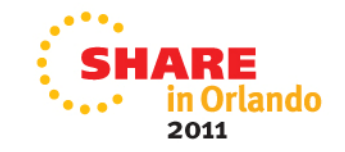

\*\* Alphaworks only, and hence currently un-supported

# **z/OS – System z Java Extensions**

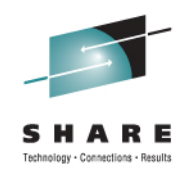

2011

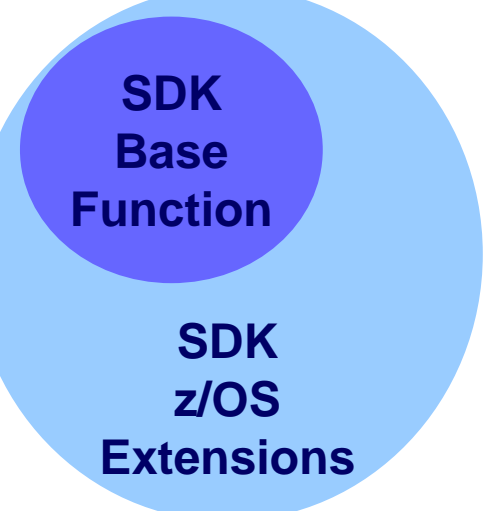

All SDKs support the 'standards', Java on z/OS extends the SDK

- **Access to z/OS services**
- **Access to all types of data**
- **Access under control of z/OS security mechanisms**
- **Integration into existing operational infrastructure**

Services available in JEE and JSE environments under the restrictions of the container.

System specific extension allow you to write robust middleware and applications that integrate with traditional z/OS operating environment

- **Allow for maintaining platform independent design development.**
- **Platform specific implementations when required**
- **Allows for operational and resource optimization**

e.g. JAAS wrapper of SAF (RACF, ACF2, or TopSecret), Traditional OS dataset access, Cryptographic hardware (Cards and CPACF), z/OS Console (modify and messages), z/OS system logger, JES job submission, DFSORT, SMF, etc.

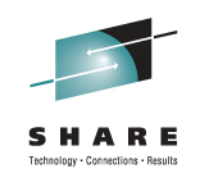

# **The New z/OS Batch Runtime Environment**

- **❖ z/OS V1.13 "real-time batch" support** 
	- A new z/OS base component
	- **Enable concurrent batch and online data access**
	- **Provides the framework for** 
		- Java-to-COBOL interoperability
		- Transactional updates to DB2®
		- Sharing database connections between Java and COBOL
- ◆ New Java-COBOL interoperability capabilities are designed to enable re-use valuable COBOL assets by developing new and/or enhancing existing batch applications with Java
	- Example use Java subroutines directly in lieu of Java stored procedures
- **❖ Leverage Specialty Engine zAAP**

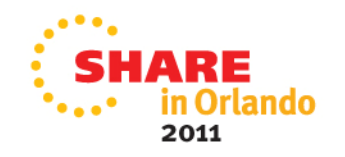

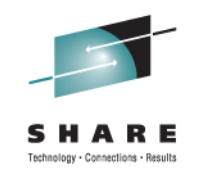

## **Getting the Most out of IBM zAAP, zIIP, zAAPzIIP with zEnterprise**

- **❖ Significantly more productive with zEnterprise class** of processors
	- **You should expect lower utilization on the same workloads**
	- Additional Performance and Throughput Gains with z196 and the new z114
- z/OS Management Facility (z/OSMF) exploitation of zAAP and zIIP (zAAPzIIP) engines
	- **Parts of z/OSMF use the z/OS CIM Server**
	- Java Workloads eligible for zAAP, or zIIP (with the zAAP on zIIP capability introduced with z/OS V1.11)
- ❖ New Batch Runtime with z/OS V1.13

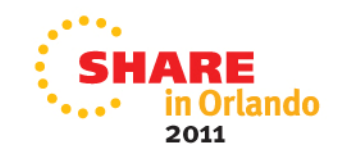

## **IBM Java Road Map**

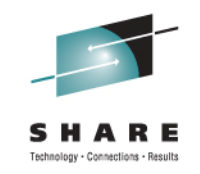

Page Intentionally Left Blank

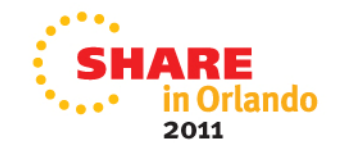

# **IBM Java SDKs Currency**

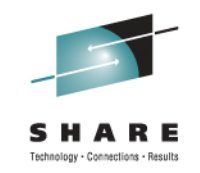

- Java Technology Edition V6.0.1 Build Level April 19, 2011 for z/OS
	- 31-bit and 64-bit SDK IBM J9 2.6 VM, a new level of JZOS (2.4.0), enhancements to z/OS Java security, and exploits z196 instructions. The existing Version 6 Release 0 Modification 0 remains orderable and in service
	- 31-bit PTFs UK68991 and UK68998 / APARs PM40891 and PM40892
	- 64-bit PTFs UK69000 and UK69001 / APARs PM40894 and PM40895
- Java Technology Edition V6.0 Build Level June 25, 2011 for z/OS
	- **31-bit PTF UK65180/APAR PM33607/SDK6 SR9 FP1**
	- 64-bit PTF UK65285/APAR PM33609/SDK6 SR9 FP1
- Java Technology Edition V5.0 Build Level June 27, 2011 for z/OS
	- **31-bit PTF UK69795/APAR PM43607/SDK5 SR12 FP5**
	- 64-bit PTF UK69796/APAR PM43609/SDK5 SR12 FP5
- Java Technology Edition V1.4 Build Level March 3, 2011 for z/OS
	- **PTF UK66018/APAR PM35678/SDK1.4.2 SR13 Fixpack 9**
	- No longer orderable
	- Has been withdrawn from Service effective September 30, 2011

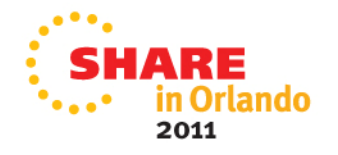

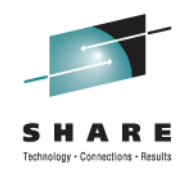

# **IBM Java Performance on zEnterprise**

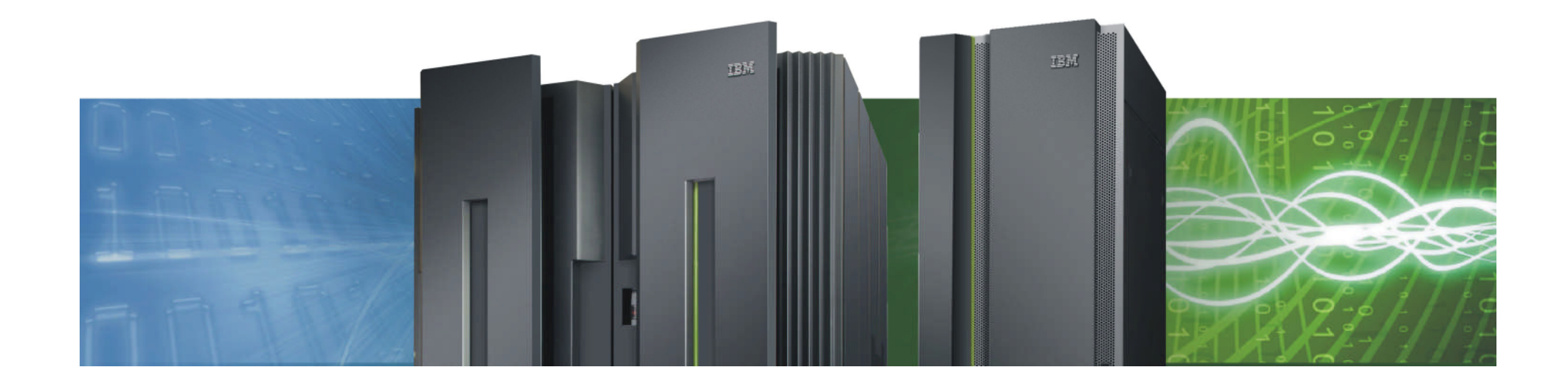

# **JVM Architectural Overview**

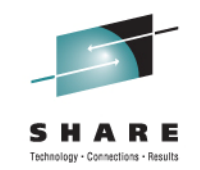

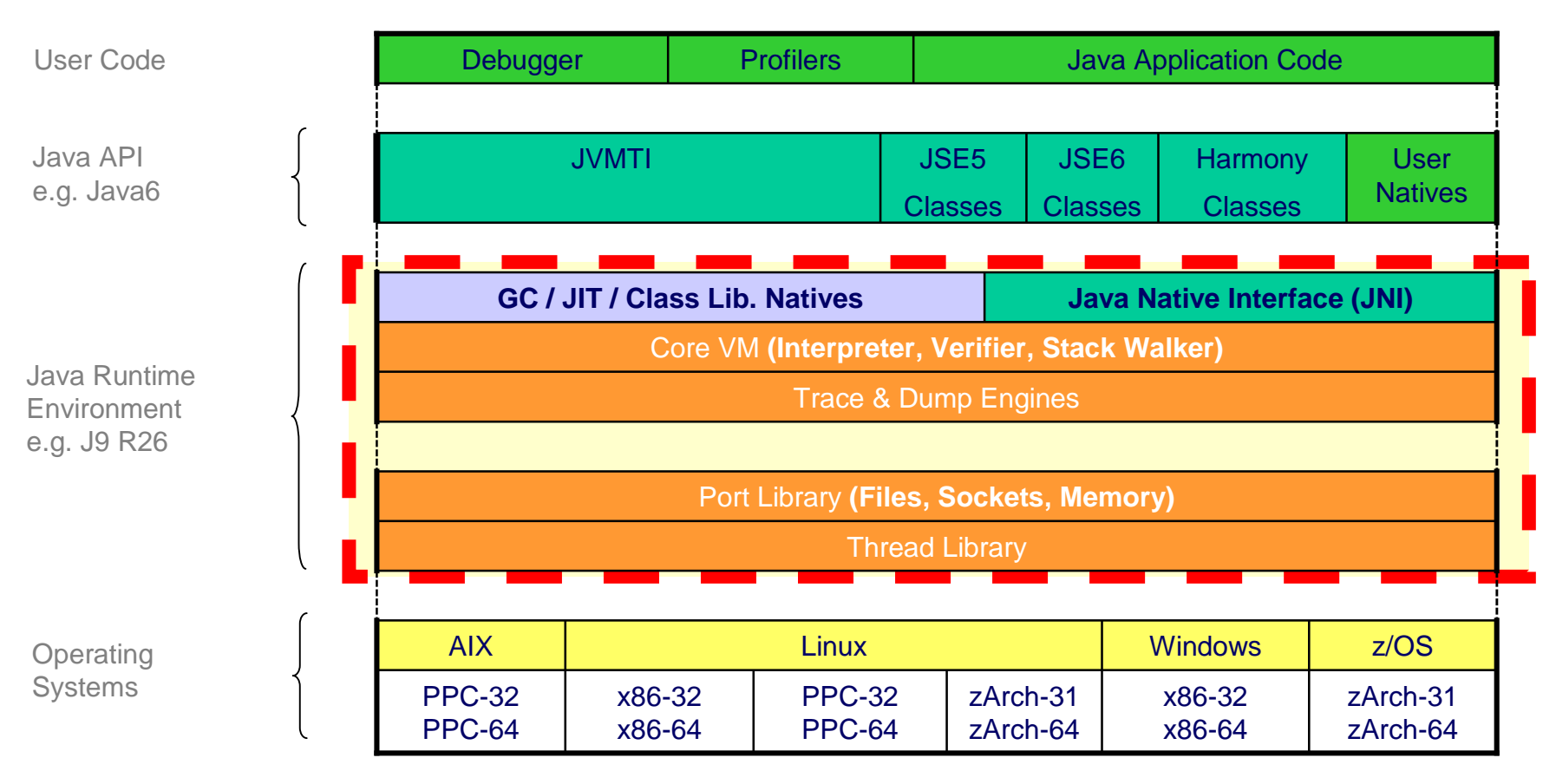

#### Java 6.0.1:

- = Java Platform API = User Code
- $=$  VM-aware
- = Core VM
- Also referred to as Java6 R26, ships with WAS8 across platforms, or standalone on z/OS
- Fully compatible/compliant Java6 (JSE6)
- Includes new J9 R26 JRE (replacing J9 R24 in Java6.0.0)
	- Transparent z196 and new optimization exploitation
	- New balanced GC policy

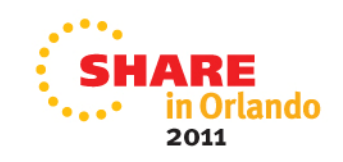

# **IBM Java Runtime Environment**

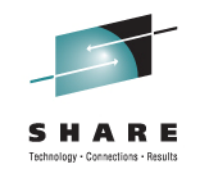

- IBM's implementation of Java 5 and Java 6 are built with **IBM J9 Virtual Machine** and **IBM Testarossa JIT Compiler** technology
	- Independent clean-room JVM runtime & JIT compiler
- ❖ Combines best-of breed from embedded, development and server environments… from a cell-phone to a mainframe!
	- Lightweight flexible/scalable technology
	- World class garbage collection gencon, balanced GC policies
	- Startup & Footprint Shared classes, Ahead-of-time (AOT) compilation
	- 64-bit performance Compressed references & Large Pages
	- Deep System z exploitation z196/z10/z9/z990 exploitation
	- Cost-effective for z zAAP Ready!
- ❖ Millions of instances of J9/TR compiler

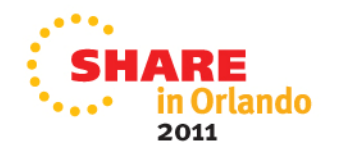

## **IBM Testarossa JIT Deep System z Exploitation**

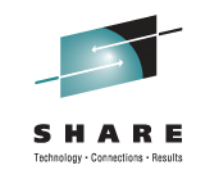

### **Out-of-Order/Super-scalar Instruction Scheduler**

- z10/z9/z990 are in order superscalar dual pipelines, can dispatch up to 3 instrs/cycle
- z196 pipeline is OOO, permits 3 inst/group

### **Platform Tuned Optimizations**

 $\div$  idiom recognition, dynamic literal pool, etc

### **New Hardware Facility Exploitation**

- z196: high-word, non-destructive, interlock, conditional load/store
- z10: traps, compare-and-branch, pre-fetch, Decimal Floating Point, etc
- z9: extended immediate support
- z990: long displacement support

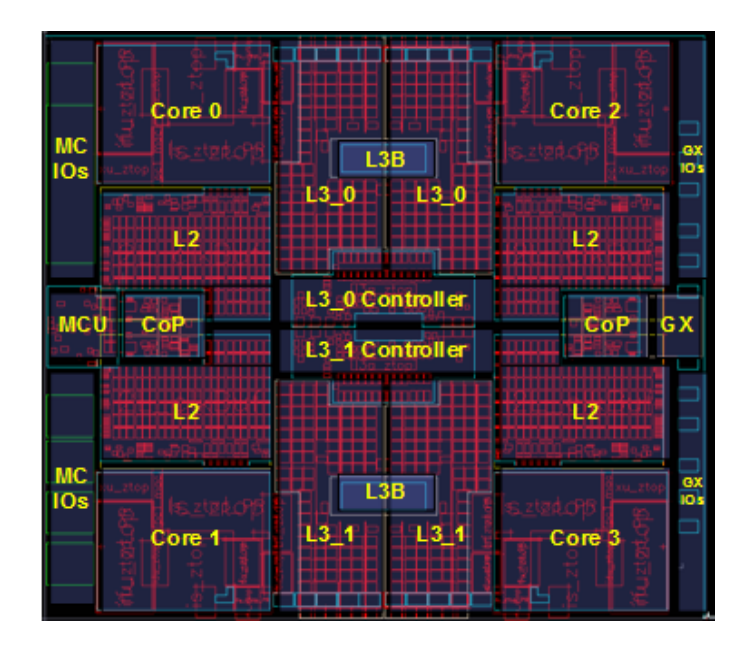

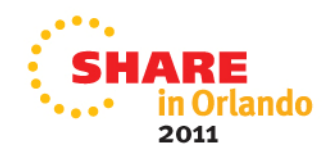

# **IBM J9 2.6 and z196**

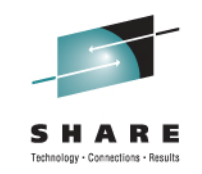

### **z196: Hardware for Java**

- ◆ New Out-Of-Order pipeline design
- ◆ New larger cache structure
- ◆ Higher clock speed (~5.2GHz)

### **J9 R26: JRE for z196**

- Reducing pressure on the data/instruction cache
	- **Enables better exploitation of new OOO compute bandwidth**
	- **Mitigates effects of cache latencies for leveraging core speed**
- ❖ Concurrency improvements
	- **Better scalability**
- **❖ General optimizer and codegen improvements** 
	- Reduced path-length

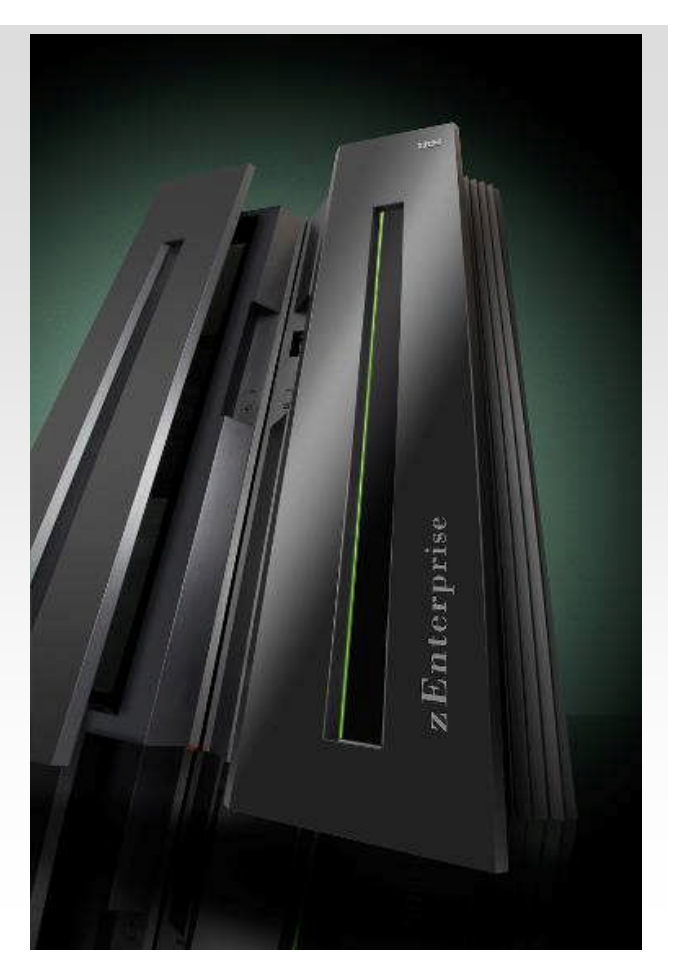

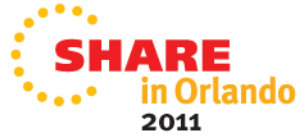

## **Performance on z/OS: CPU-Intensive Benchmark**

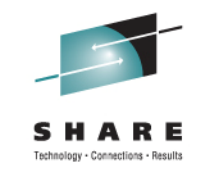

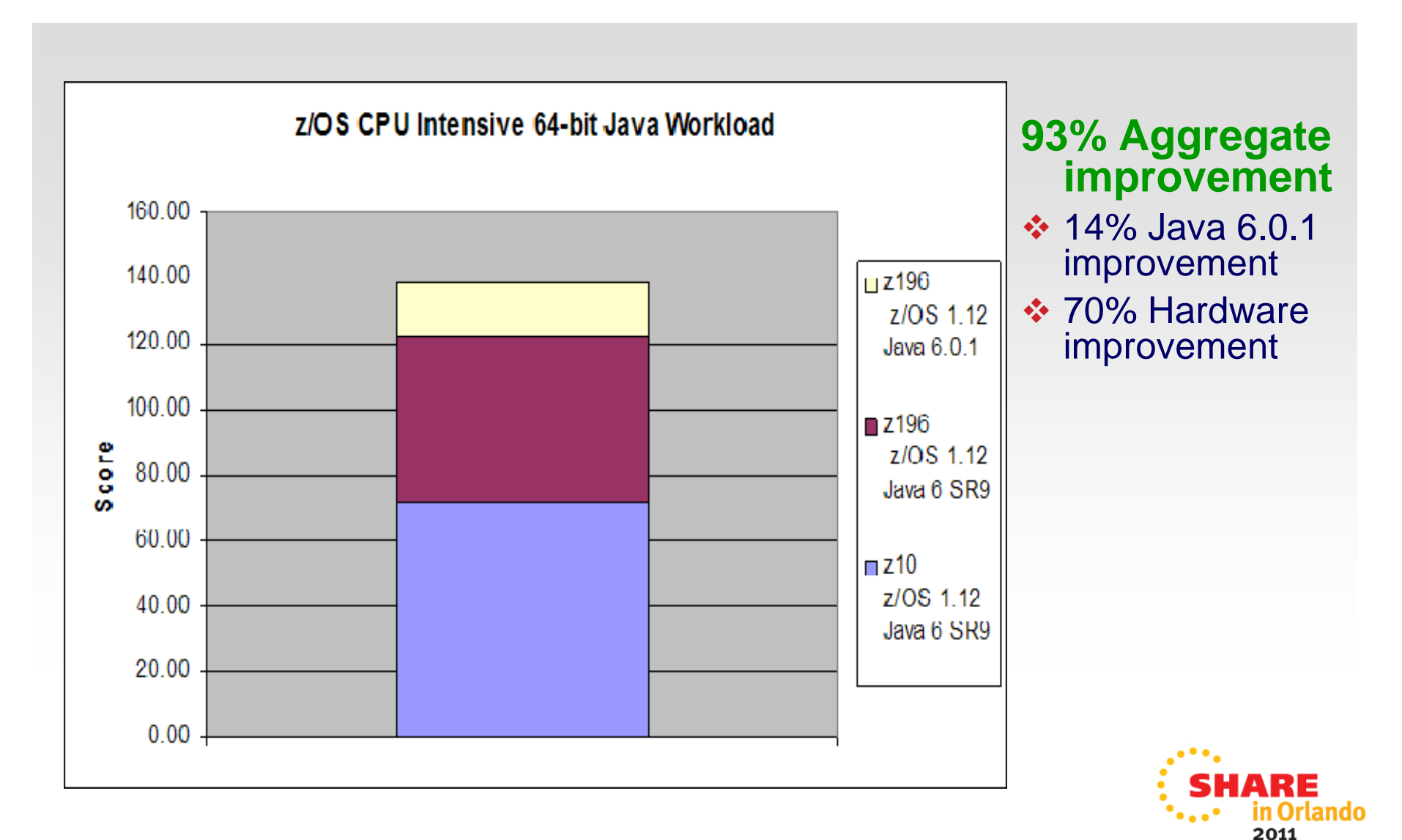

(Controlled measurement environment, results may vary)

# **Performance on z/OS: Multi-threaded Benchmark**

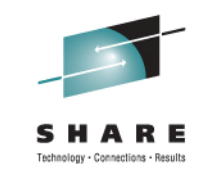

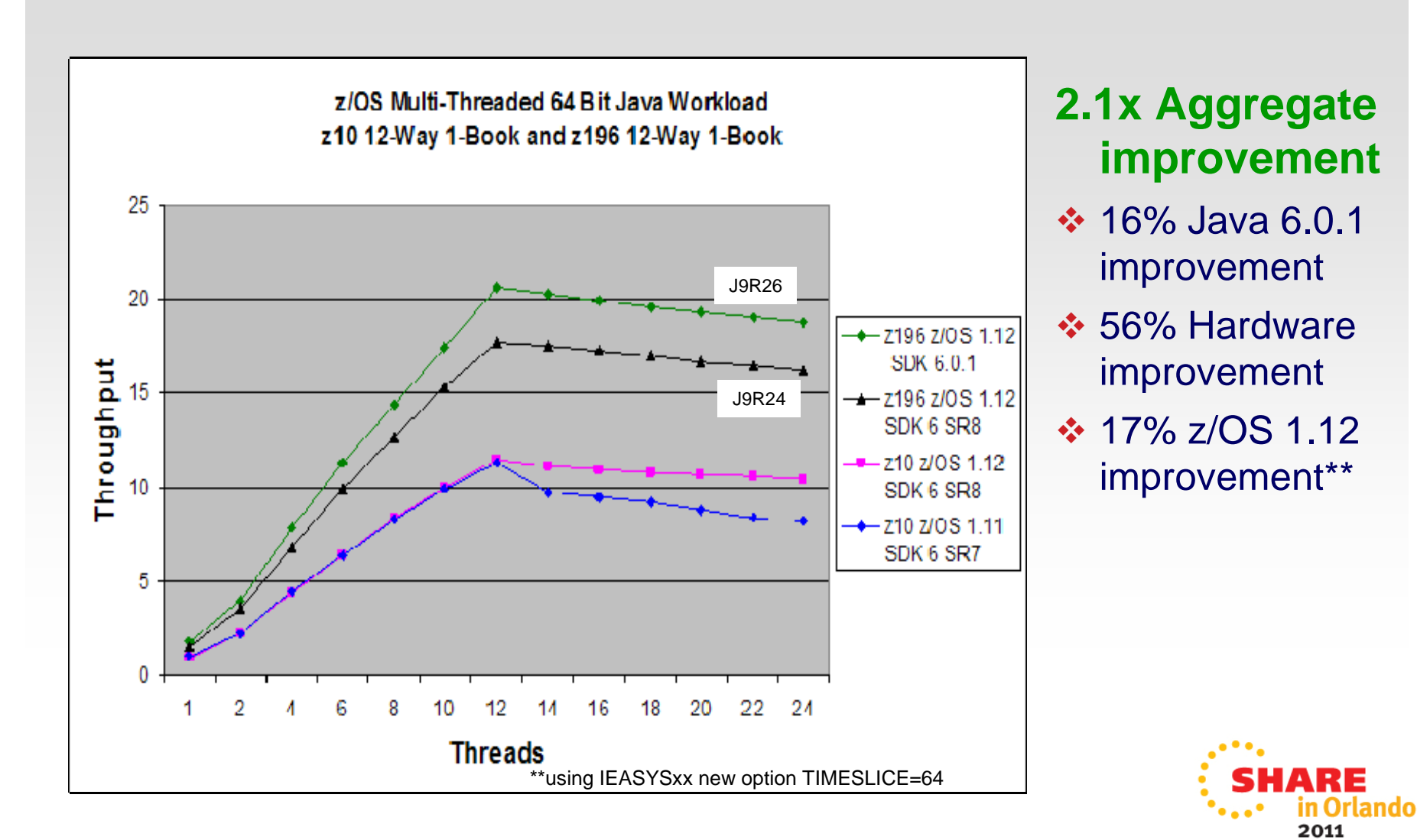

## **z/OS Java SDK 6.0.1 Performance: 64 Bit Multi-threaded Benchmark**

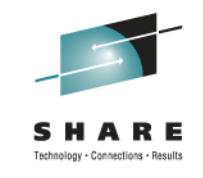

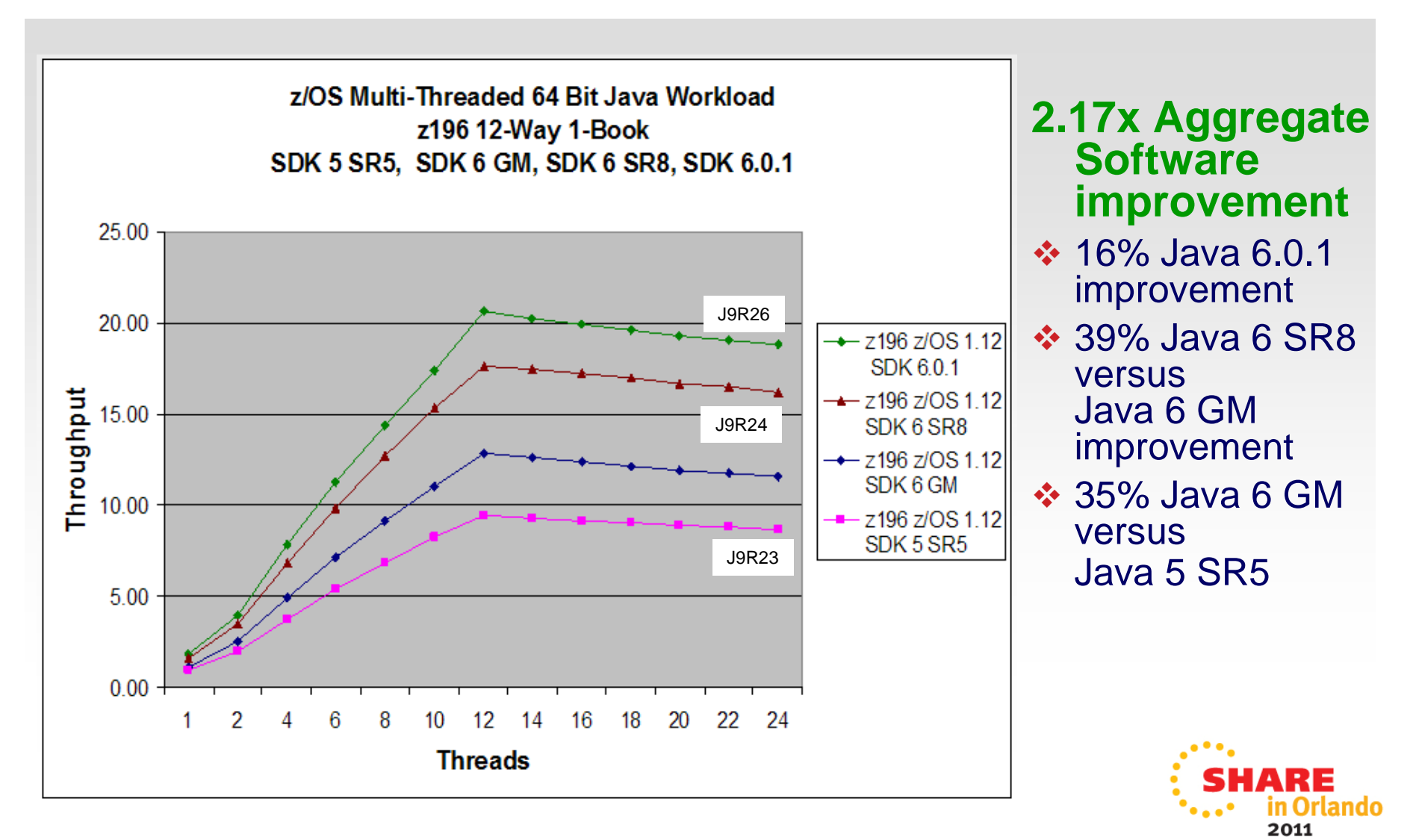

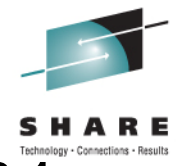

## **z/OS Java SDK 6.0.1 Performance**

**Aggregate HW and SDK Improvement z10, z196, Java6 to Java6.0.1**

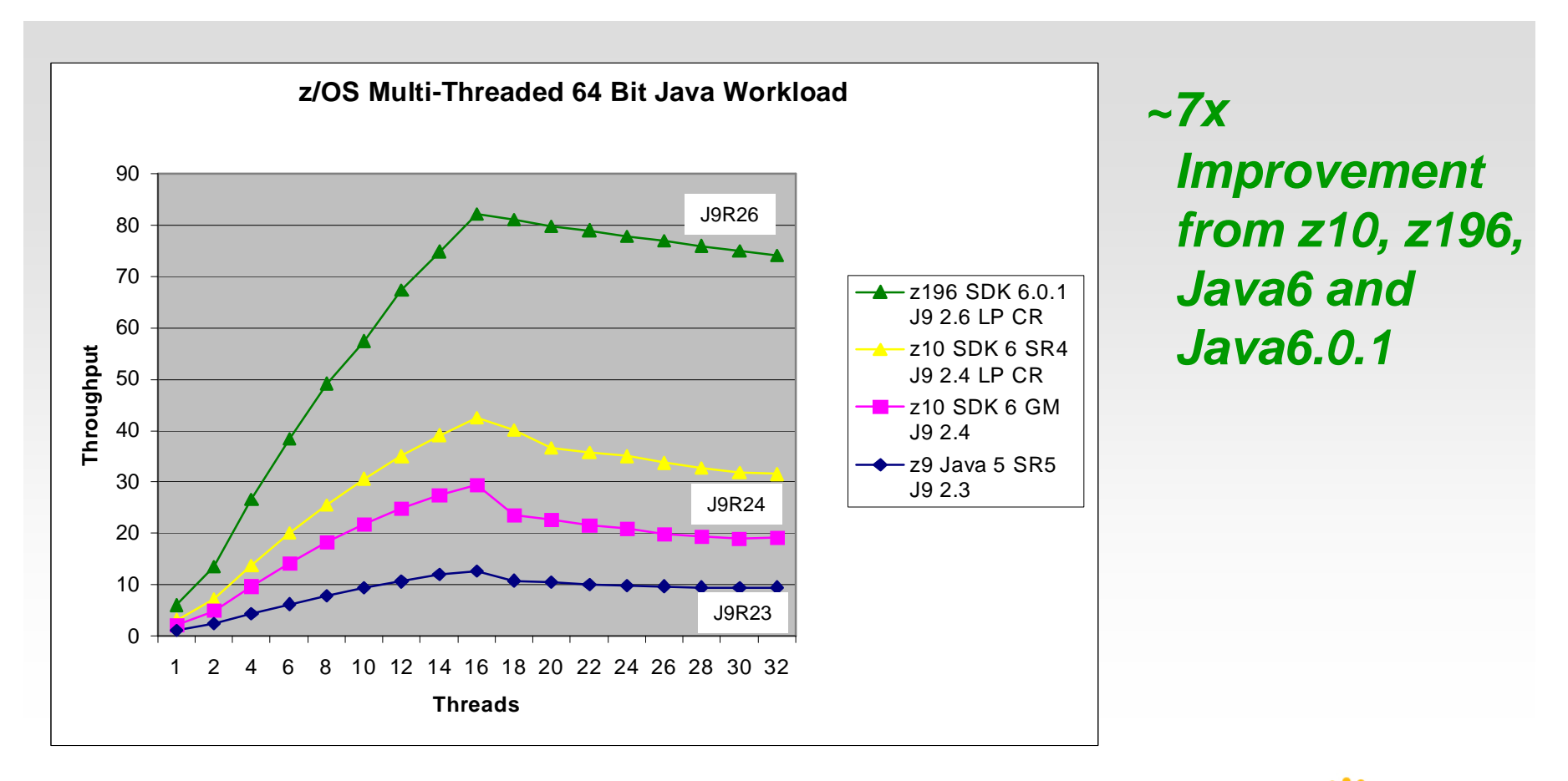

Note: z9 (J9 R23) is the base for the aggregated HW and SDK performance improvements

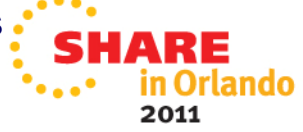

(Controlled measurement environment, results may vary)

# **Performance – IMS JMP**

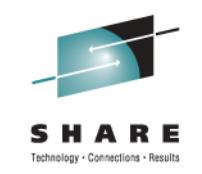

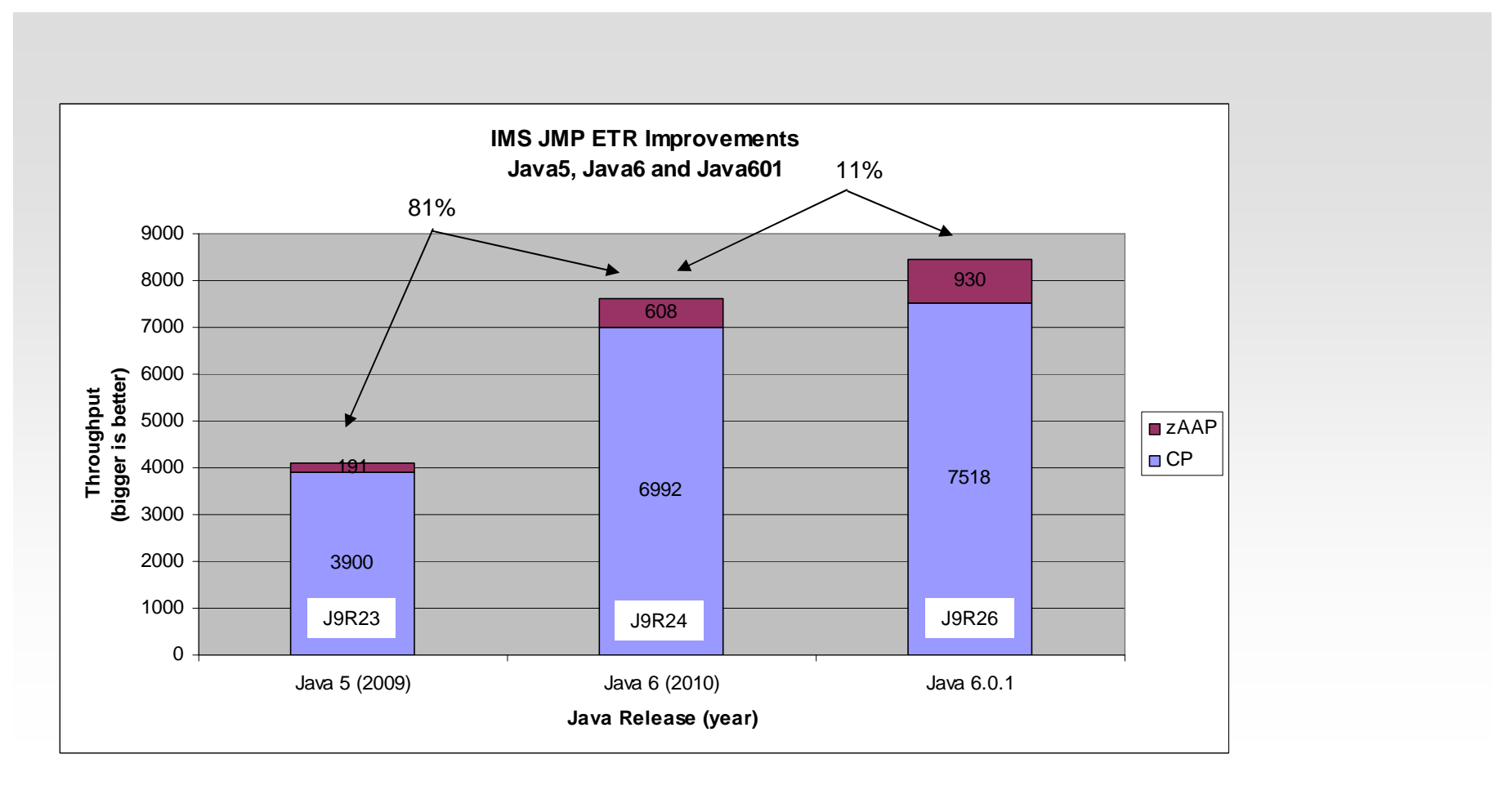

#### 2 GCP + 2 zAAP

(Controlled measurement environment, results may vary)  $z196™ - z/OS V1.12$ 

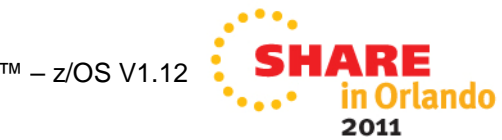

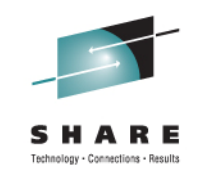

## **Comparing Java Throughput on CICS 4.2 with CICS 4.1**

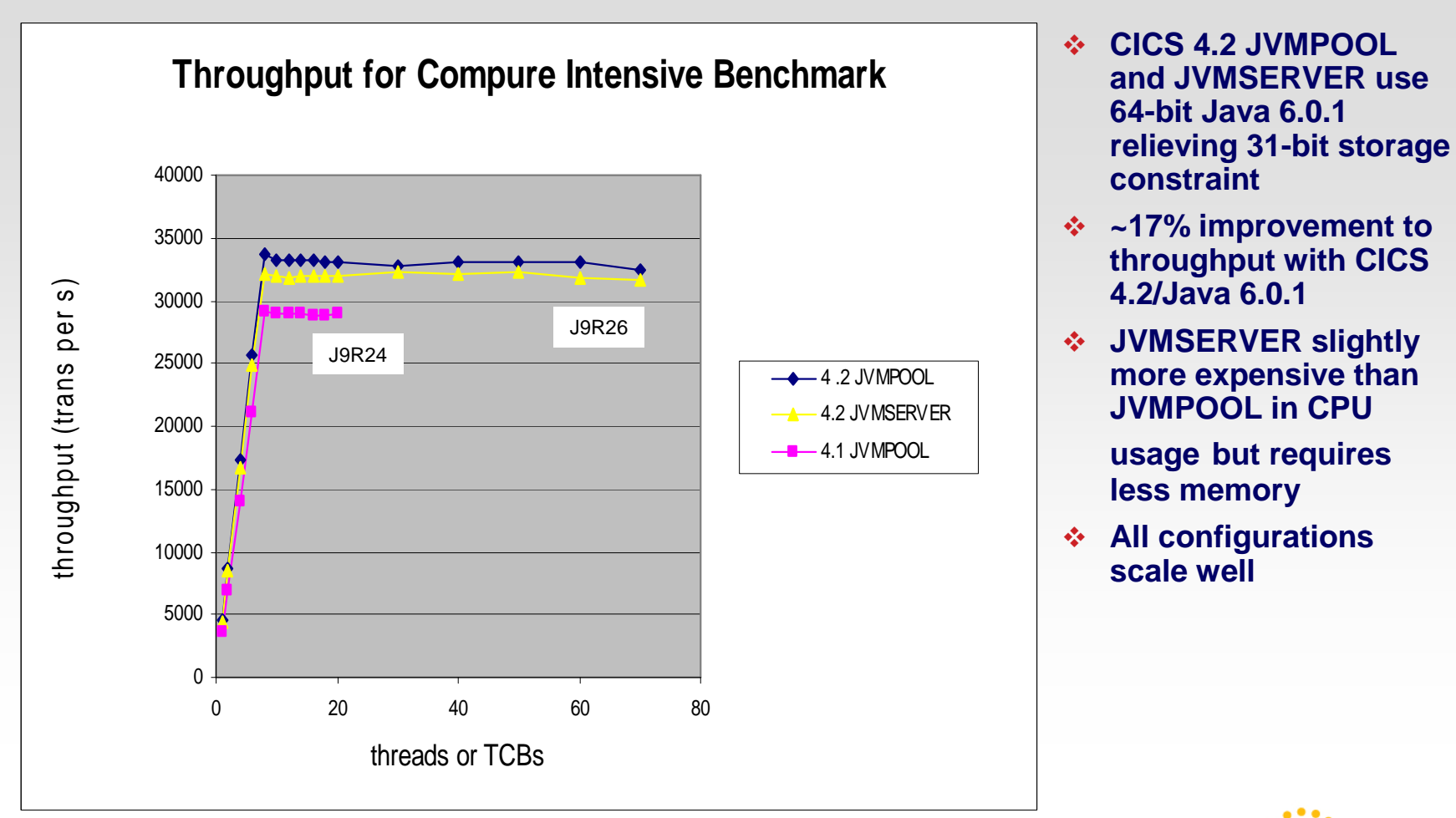

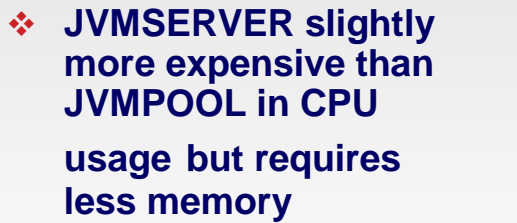

)rlando

2011

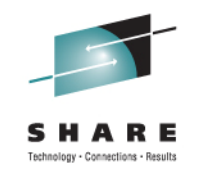

#### **WAS on z/OS Version 8 on z196 Hardware DayTrader 2.0**

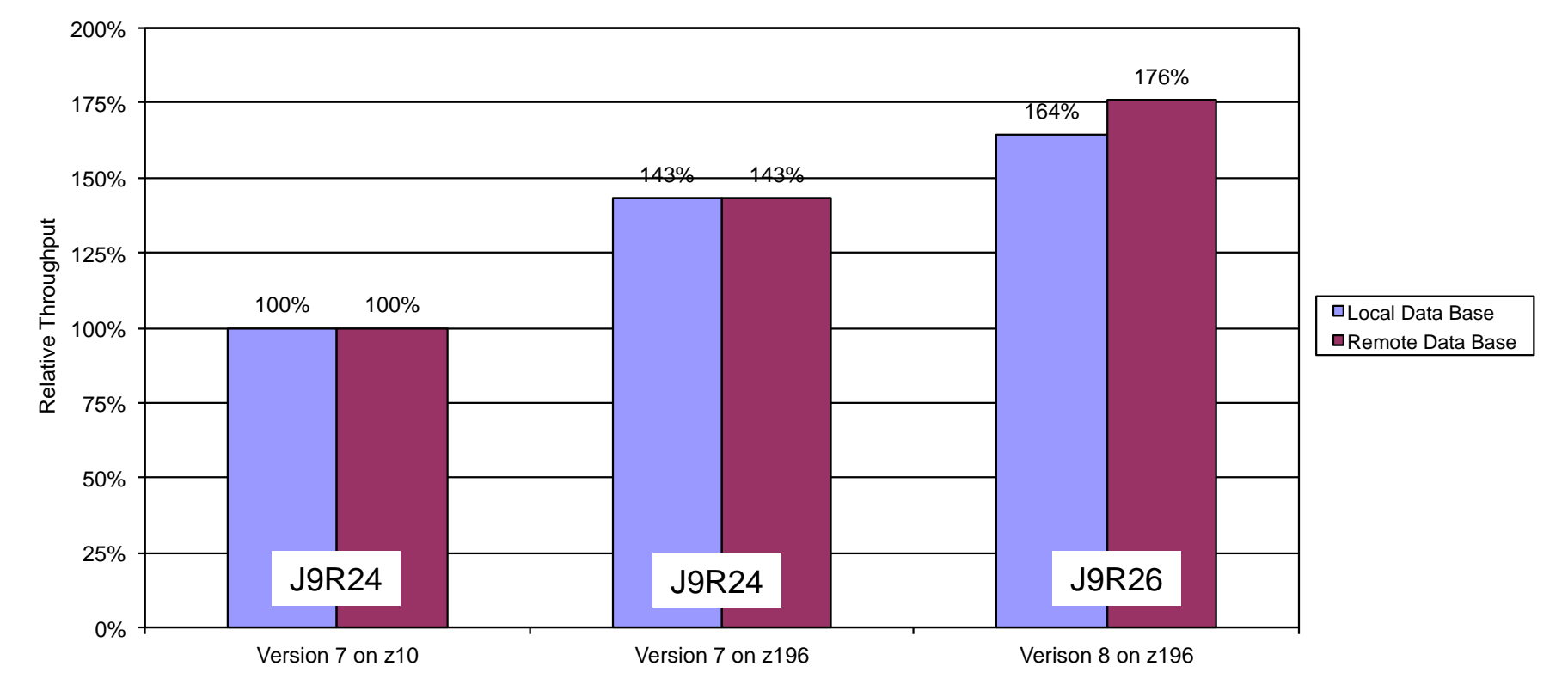

- **zimbs** z196 hardware measured 43% more throughput for local and remote database configurations
- Version 8 improved throughput of 2-tier configurations by another 15% for an aggregate benefit of 64%
- Version 8 improved throughput of 3-tier configurations by another 23% for an aggregate benefit of 76%

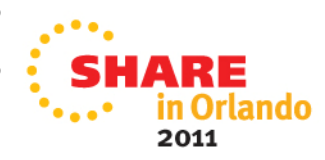

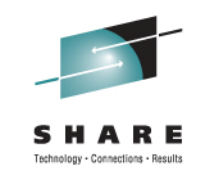

#### **WAS on z/OS Version 8 on z196 Hardware Web Services**

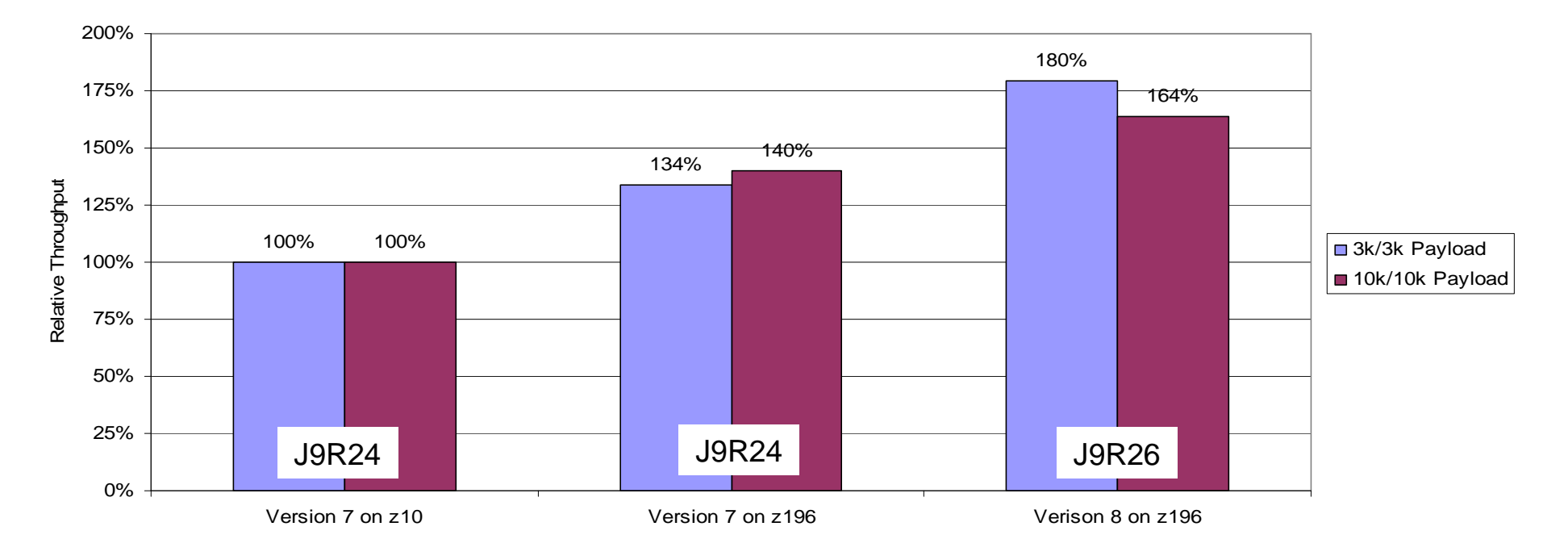

- z196 hardware measured 34% more throughput for small payload sizes (3kin/3kout) and 40% more for typical payload sizes (10kin/10kout) than z10 hardware
- Version 8 throughput improved over Version 7 by another 34% with the 3k/3k payload and 17% with the 10k/10k payload for and aggregate hardware and software benefit of +80% and +64% respectively
	- Improved JAXB parsing

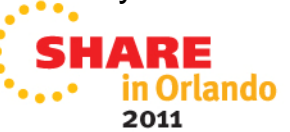

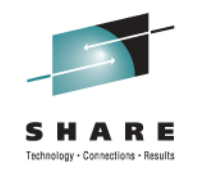

**WAS on z/OS Version 8 Startup Time and Memory Footprint**

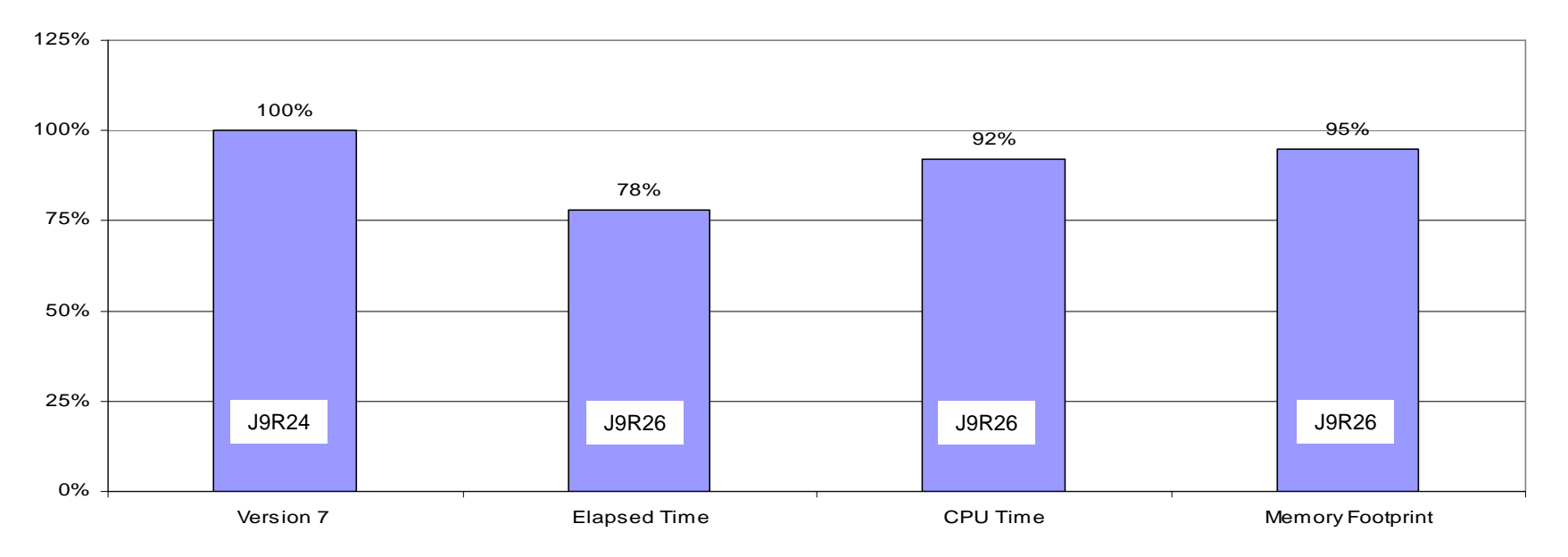

- Version 8 server startup time has been reduced by 22%, in elapsed time and 8% in CPU time compared to Version 7
	- Larger shared class cache reduced class load times
	- Optimized annotation scanning
	- Only delegate class loading to the JDK class loader instead of all class loaders for JDK classes
- Version 8 memory footprint has been reduced by 5%
	- Reductions in JVM native memory as well as class memory

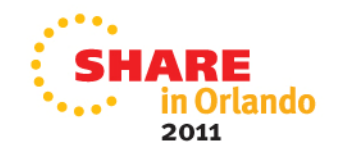

# **Performance – WAS on zOS**

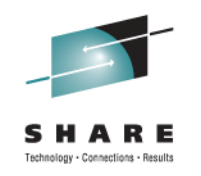

**(WAS6.0 - WAS6.1 - WAS7.0 - WAS8.0 DayTrader on z/OS)**

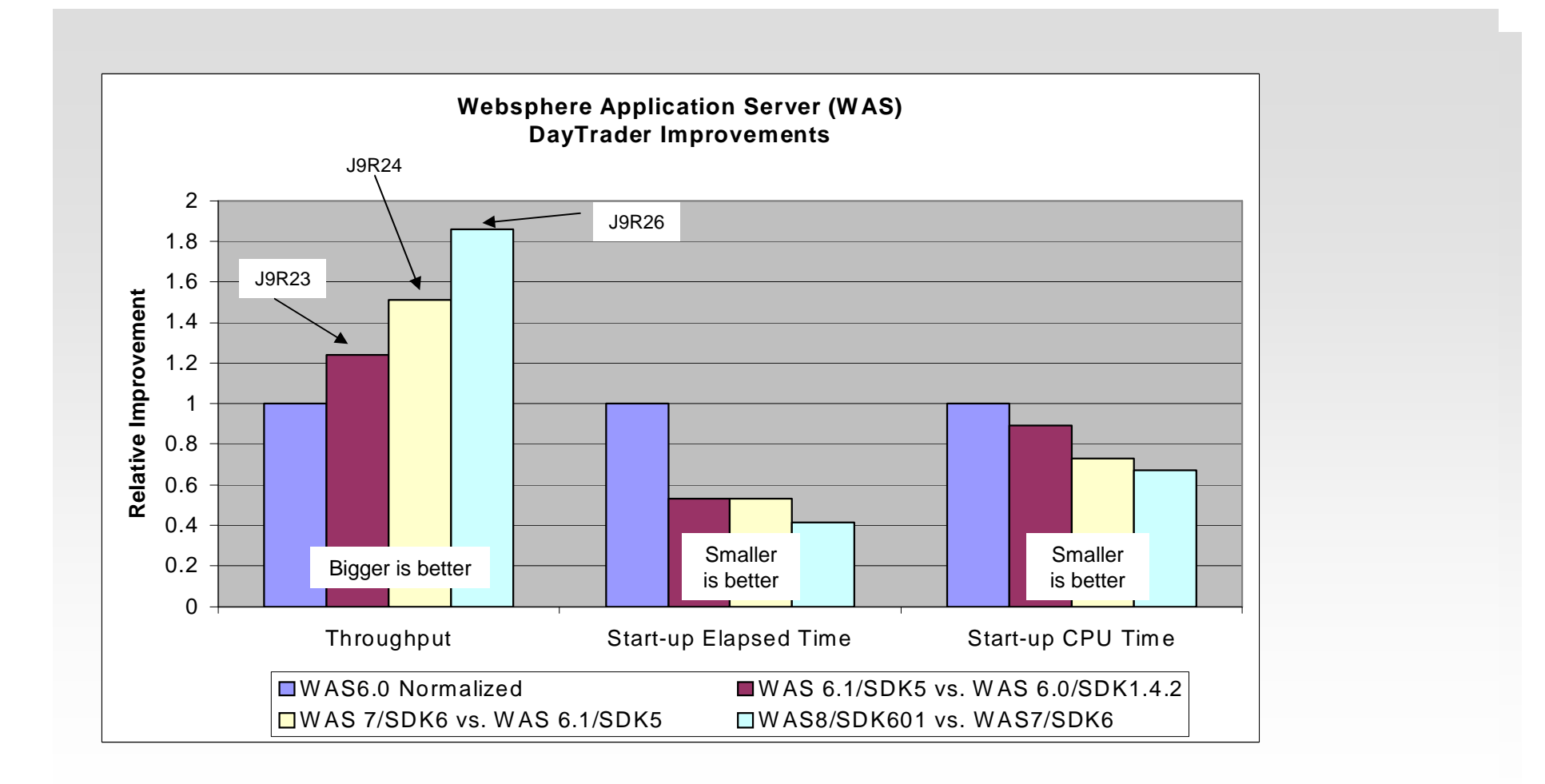

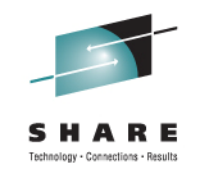

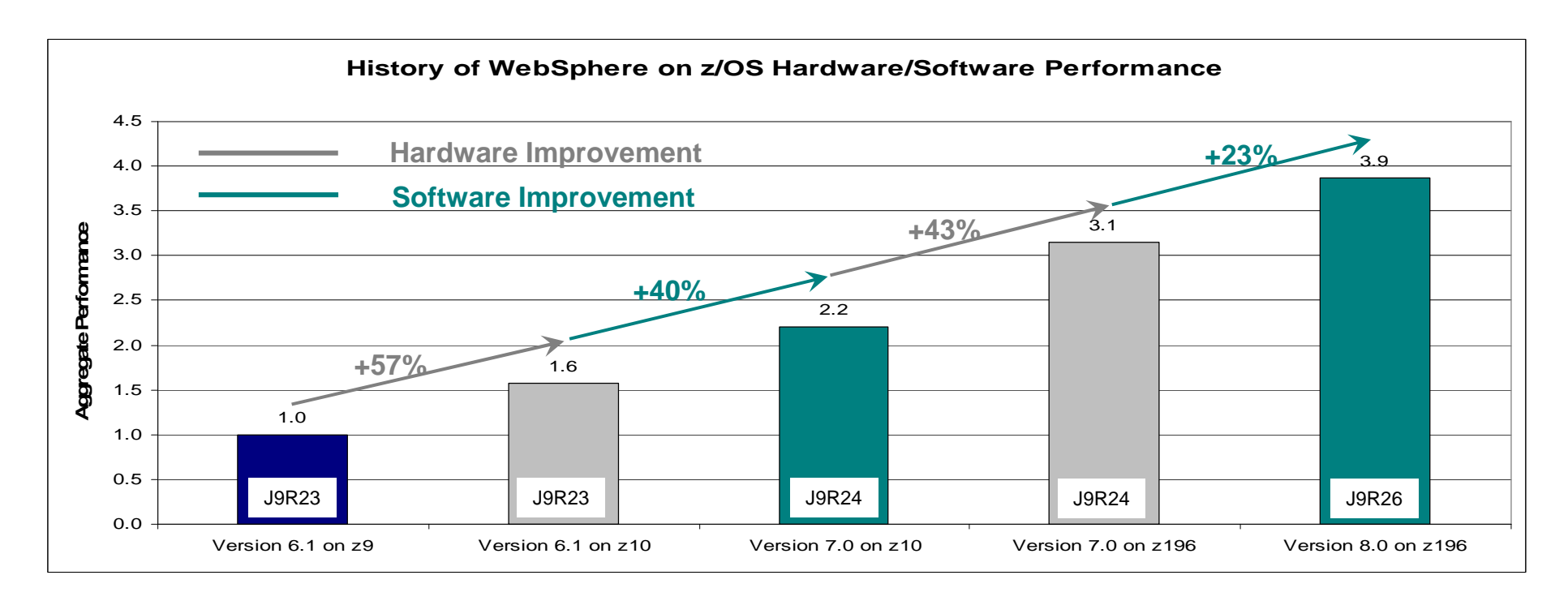

- This chart shows a history of improvements made from zSeries hardware (from z9 to z196) and software (from V6.1 to V8.0). The data is from measurements done using the DayTrader EJB workload.
	- The chart shows an aggregate performance improvement of almost 4x moving from WAS V6.1 on a z9 to WAS V8.0 on a z196.
	- The hardware component of this increase is about  $2.25x(1.57 \times 1.43)$
	- The software component is about 1.72x (1.40 x .123)

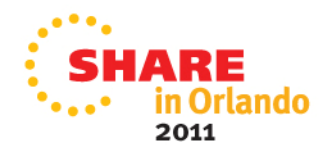

(Controlled measurement environment, results may vary)

## **z/Linux Java6 R26 Performance: 64 Bit Multi-threaded Benchmark**

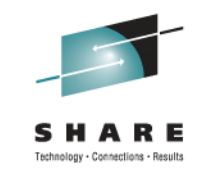

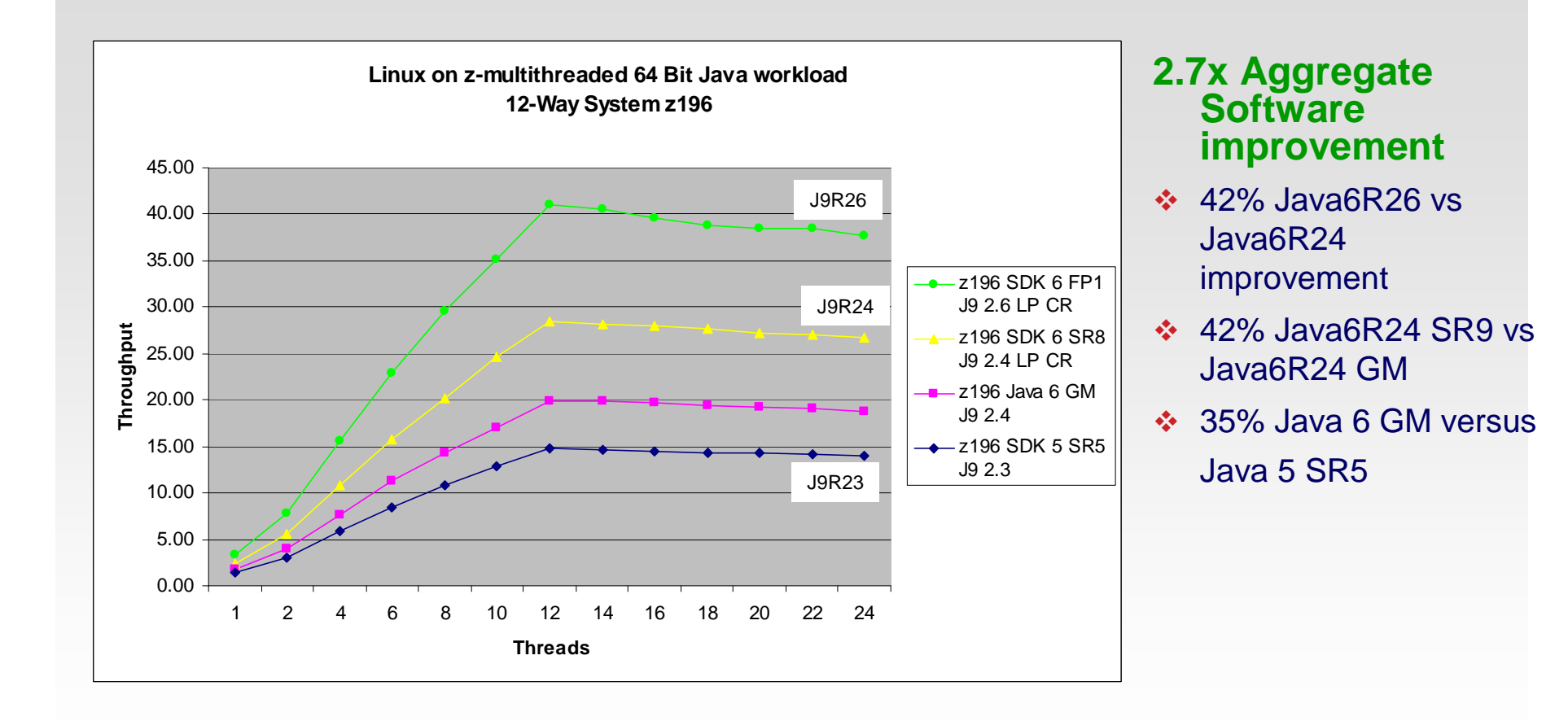

n

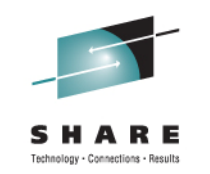

## **Performance – WAS8.0 on zLinux**

#### **WAS on zLinux Version 8 on z196 Hardware DayTrader 2.0**

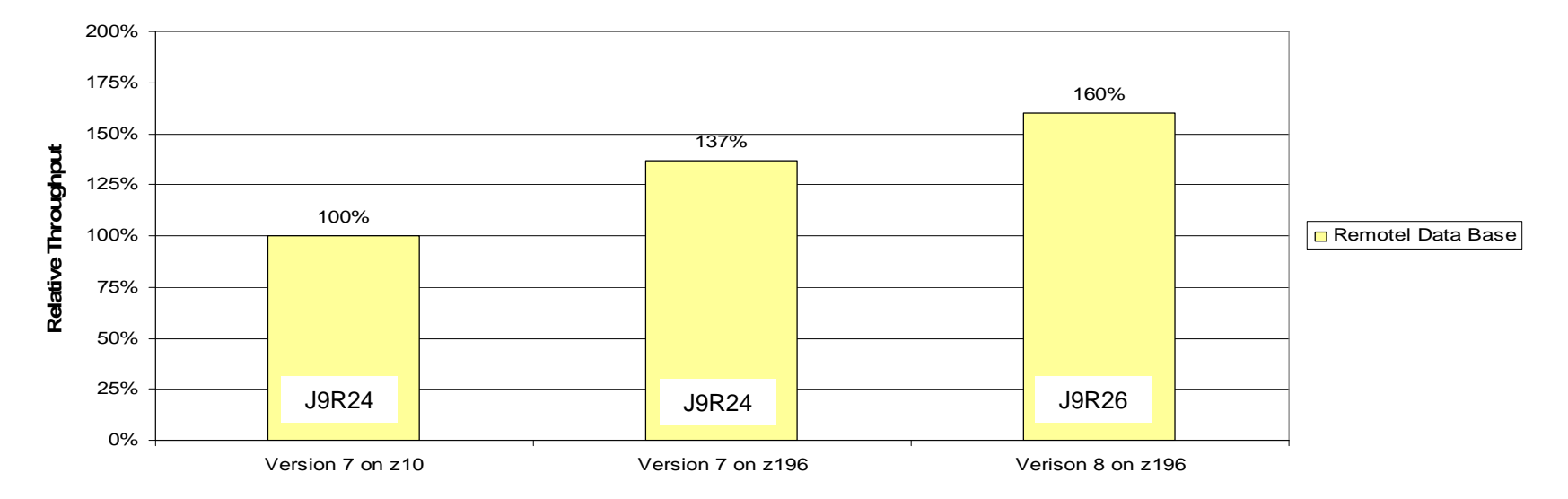

- Upgrading from z10 to z196 improved throughput by 37% using our DayTrader 2.0 EJB benchmark.
- Additionally, upgrading to WAS V8.0 improved performance by another 17%. This increase is a result of improvements to the following areas:
	- JVM and JIT optimizations
	- OpenJPA code paths
- The combine hardware and software improvement is 60%.

(Controlled measurement environment, results may vary)

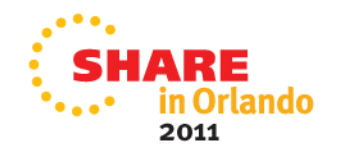

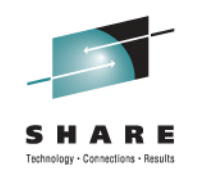

2011

## **Performance – WAS8.0 on zLinux**

#### **WAS on zLinux Version 8 on z196 Hardware Web Services**

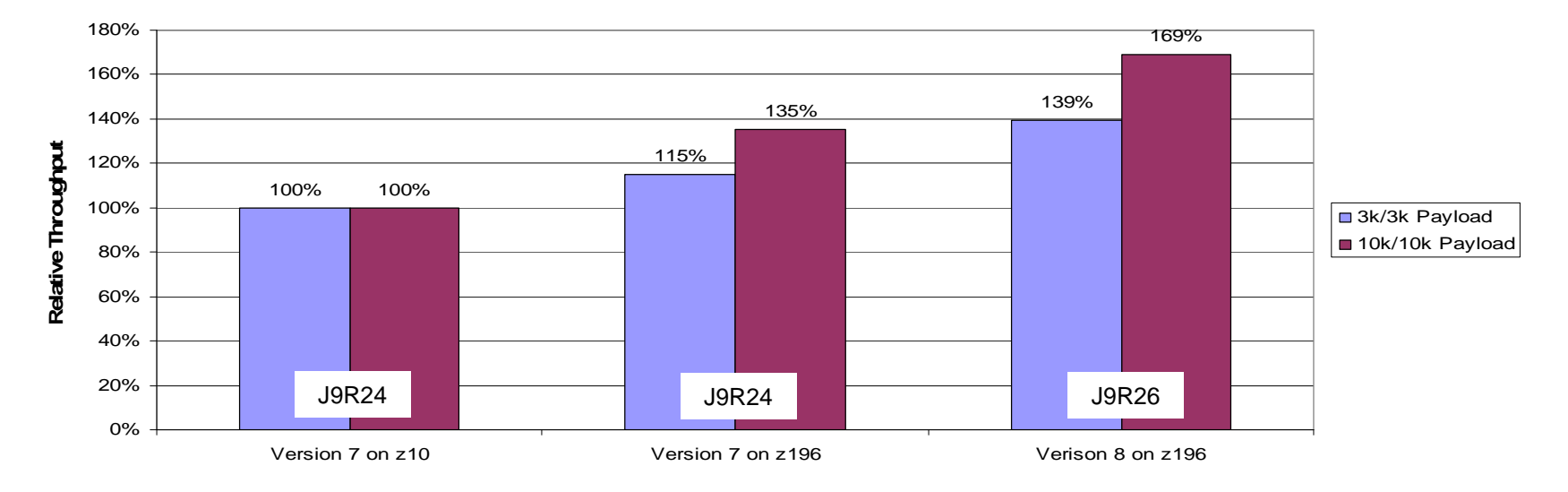

- Upgrading from z10 to z196 improved throughput by as much as 35% using our SOABench webservices benchmark (15% for the 3k/3k payload and 35% for the 10k/10k payload).
- Additionally, upgrading to WAS V8.0 improved performance by another 21% for the 3k/3k payload and 25% for the 10k/10k payload. This increase is a result of improvements to the following areas:
	- JVM and JIT optimizations
	- JAXB fastpath optimizations
- The combine hardware and software improvement is 39% for the 3k/3k case and 69% in the 10k/10k case.

(Controlled measurement environment, results may vary)

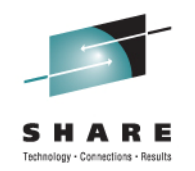

## **IBM Java Consumability and Serviceability**

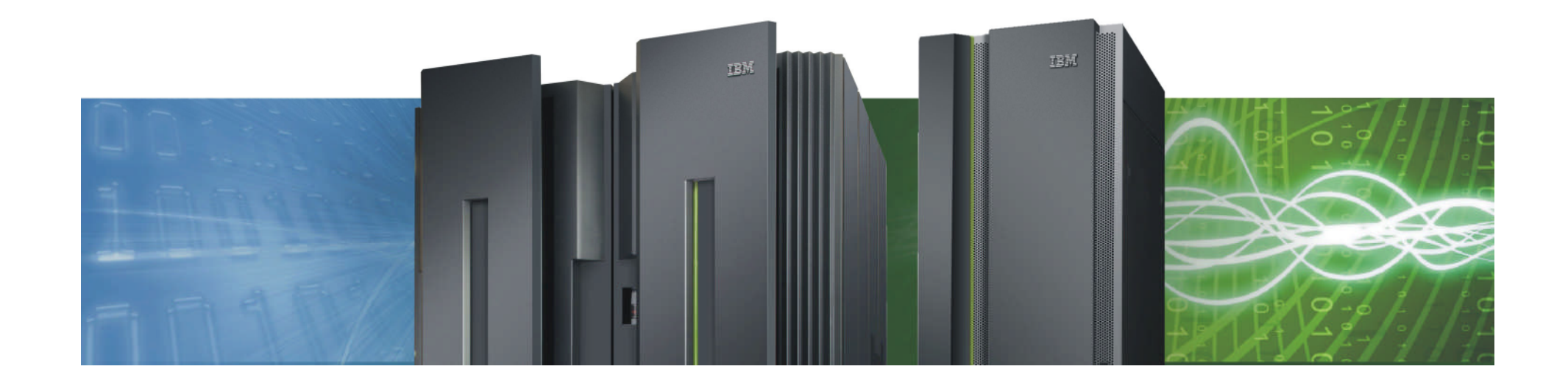

## **R601 z/OS Unique functional enhancements**

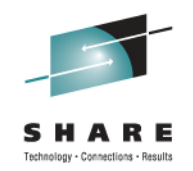

#### **JZOS 2.4.0**

- Enables the submission of jobs to the MVS internal reader and retrieval of the submitted JOB ID
	- **Text, record, and binary JCL will be supported.**
	- The MVS internal reader attributes LRECL, RECFM, and Class will be configurable from this Java class.
- Enhances the zlogstream class to support
	- **IXGBRWSE** (read) and IXGDELT (delete)
	- **InputStream/OutputStream Java wrappers**
- Added the method ZFile.readDSCBChain() to support
	- Reading all of the DSCBs associated with a dsn/volume
	- **Extended access volumes (Format-8 and Format-9** DSCBs.)
- Adds a new package com.ibm.jzos.wlm with selected z/OS Workload Manager (WLM) APIs
- ❖ Removes all JRIO code dependencies
	- **JRIO** is deprecated in z/OS V6.0.1 products

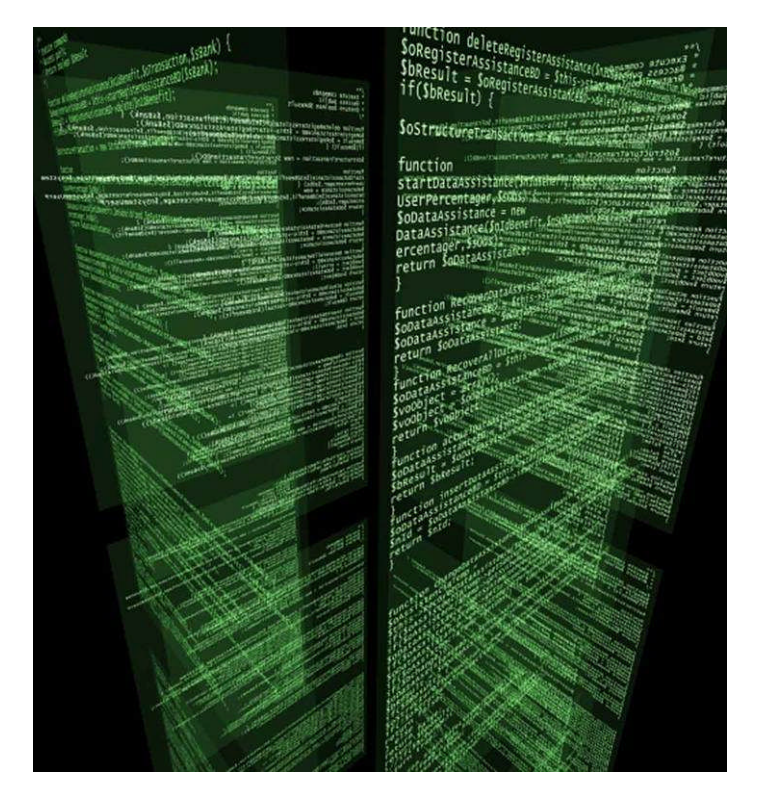

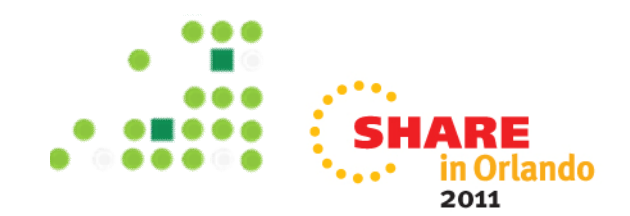

## **R601 z/OS Unique functional enhancements**

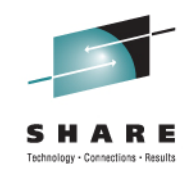

#### **z/OS Java Unique Security Enhancements**

- ◆ IBMJCECCA provider support for AES Secure Keys
- RAS: Provide Enhanced ICSF Exception Handling in **IBMJCECCA**

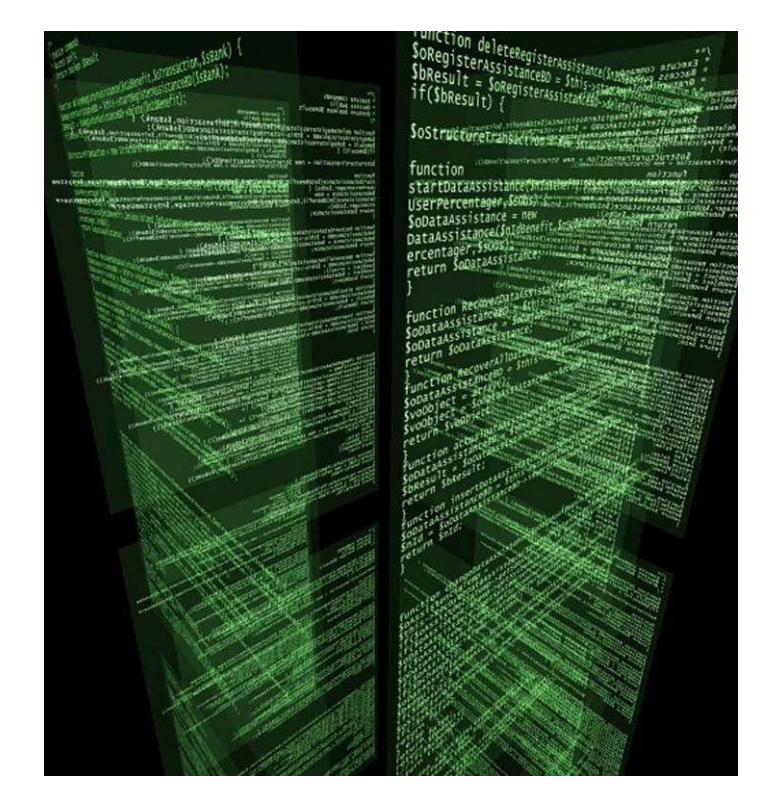

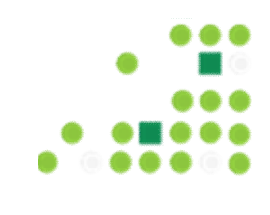

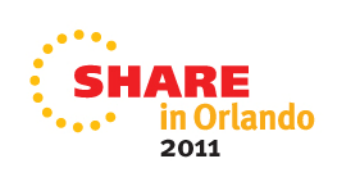

### **IBM J9 2.6 Technology Enhancements: Garbage Collection: Balanced Policy**

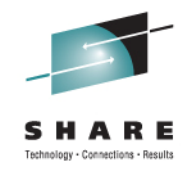

#### **Improved responsiveness in application behavior**

- Reduced maximum pause times to achieve more consistent behavior
- Incremental result-based heap collection targets best ROI areas of the heap
- Native memory aware approach reduces non-object heap consumption

### **Next generation technology expands platform exploitation possibilities**

- Virtualization Group heap data by frequency of access, direct OS paging decisions
- **Dynamic reorganization of data structures to improve memory hierarchy** utilization (performance)

### **Recommended deployment scenarios**

- **Large (>4GB) heaps**
- **Figure 1** Frequent global garbage collections
- **Excessive time spent in global compaction**
- Relatively frequent allocation of large (>1MB) arrays

### **Input welcome: Help set directions by telling us your needs**

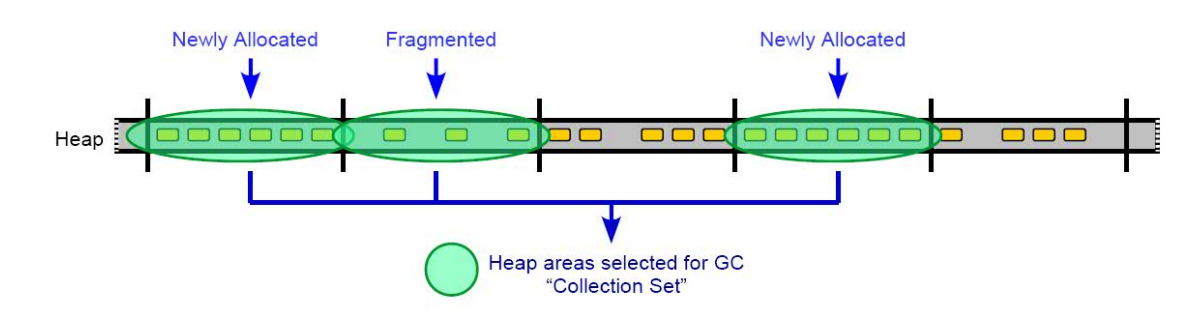

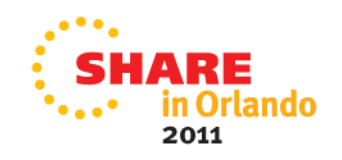

## **IBM J9 2.6 Technology Enhancements: GC Policy Changes**

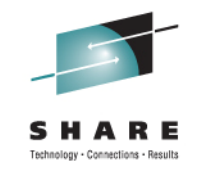

#### **Effective with Java R601**

- **Xgcpolicy: gencon is the default GC Policy**
- Applies to both 31- and 64-bit JVMs

#### **Benefits**

- **Long-lived objects are handled differently than short-lived objects**
- **Applications with many short-lived objects can see shorter pause times** (better performance) while maintaining good throughput

#### **Considerations**

- **Assess performance against current gcpolicy in use**
- Consider returning to previous gcpolicy if needed

#### **Other changes**

- The subpool policy has been removed
- -Xgcpolicy:subpool is now an alias for -Xgcpolicy:optthruput

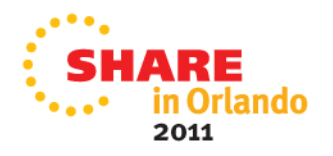

## **IBM J9 2.6 Technology Enhancements: GenCon Policy Tuning**

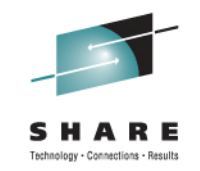

#### **Gencon Defaults**

- Default split is 25% newspace, 75% oldspace
- **Both new and old space can grow and shrink dynamically**

#### **Old and New space size is definable**

- $\blacksquare$  -Xmns / -Xmnx
- $\blacksquare$  -Xmos / -Xmox

#### **Tuning Considerations**

- In a fixed heap (ie -Xms = -Xmx), both areas are fixed in size
- **Too small a nursery can cause** too many local GCs premature tenuring >> more frequent Global GCs
- **Too large a nursery can cause** expensive local GCs smaller tenure space >> more frequent Global Gcs
- The tuning goal is to minimize the object survival rate
- If the rate is consistently too high, consider another policy
- Consider using the GCMV tool to help

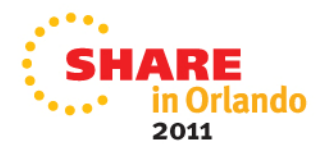

### **IBM J9 2.6 Technology Enhancements: RAS Enhancements**

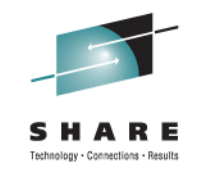

#### **JVM Dump Support**

- **Environment Variables and ULIMITs included in javacores**
- Native memory usage counters in javacore and from core dumps via DTFJ
- **Multi-part TDUMPs on zOS 64**

#### **JVM Trace Support Improvements**

■ -Xtrace

More internal tracepoints created New javastack and ceedump trigger points added

#### **JVM Logging Improvements**

■ -Xlog

New with J9 2.6 all JVM error messages (JVMxxxxnnnE) plus specific information messages JVMDUMP006I, JVMDUMP032I and JVMDUMP033I are written to the system log by default.

The –Xlog option has been enhanced to provide controlled selection of Message routing to the system log.

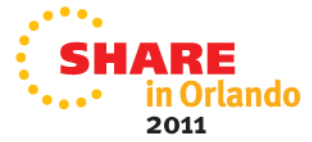

### **IBM J9 2.6 Technology Enhancements: RAS Enhancements: javacore contents**

**------------------------------------------------------------------------**

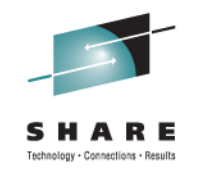

**Environment Variables**

**\_CXX\_WORK\_SPACE=(32000,(150,150))**

**\_CXX\_PMSGS=EDCPMSGE**

**MAIL=/usr/mail/CHAMBER**

**\_CC\_CNAME=CCNDRVR**

**PATH=/u/sovbld/bldsys:/usr/local/perl/bin:/u/java/bin:/bin:/usr/sbin:/u/cham b....**

**\_C89\_WORK\_SPACE=(32000,(150,150))**

**\_CXX\_WORK\_UNIT=SYSDA**

**\_CXX\_INCDIRS=/usr/include //DD:SYSLIB**

**//'PP.ADLE370.ZOS180.SCEEH.NET.H'………**

**\_C89\_PNAME=EDCPRLK**

**TMPDIR=/tmp**

**SSH\_CLIENT=9.20.183.84 1846 22**

**SHELL=/bin/sh**

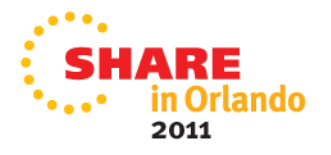

### **IBM J9 2.6 Technology Enhancements: RAS Enhancements: javacore contents**

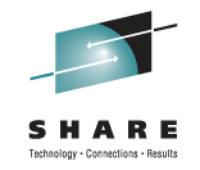

#### **ULIMITs**

**User Limits (in bytes except for NOFILE and NPROC)**

**-----------------------------------------------------------------**

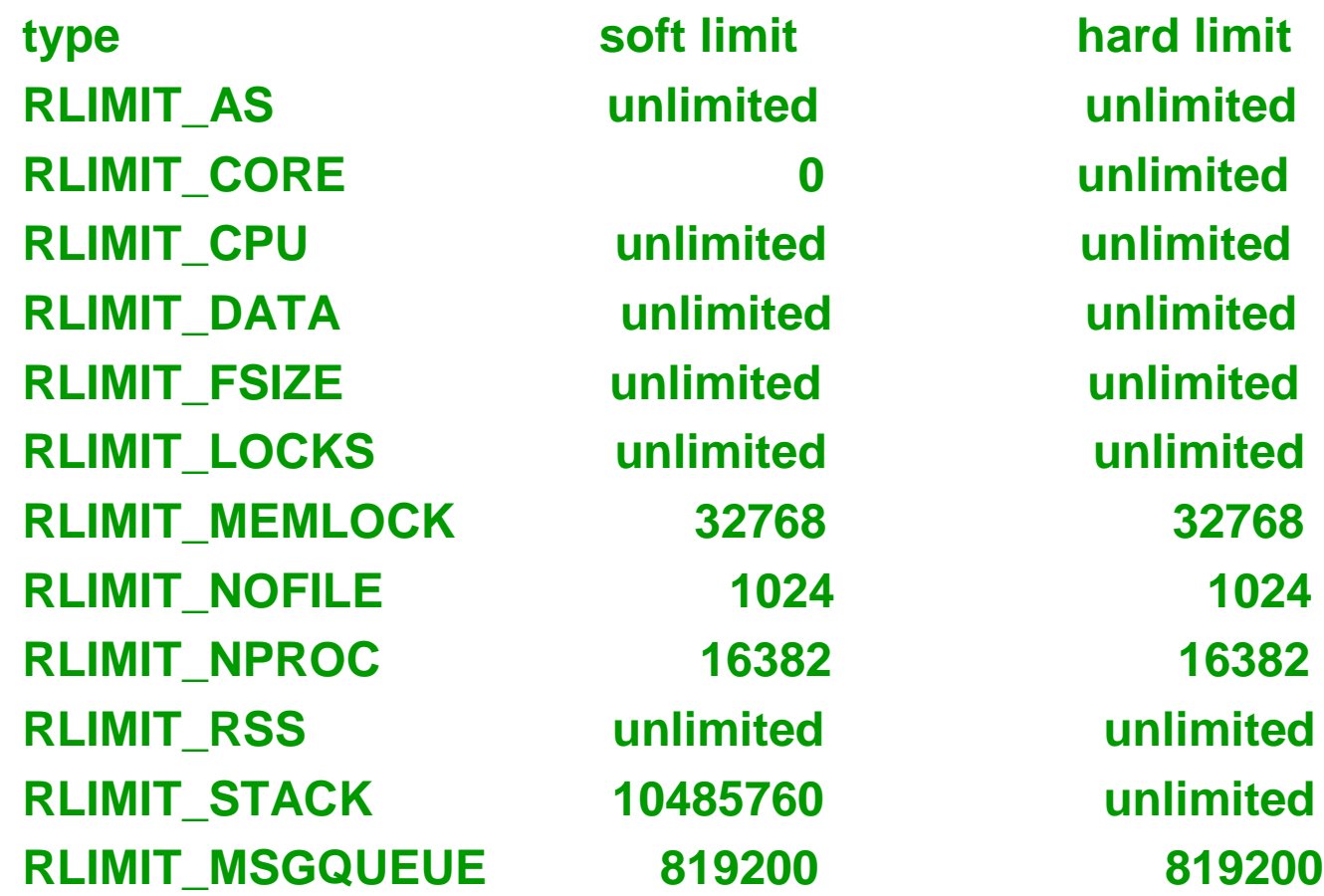

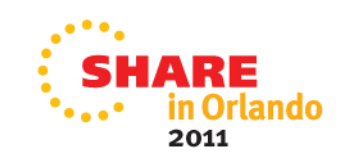

### **IBM J9 2.6 Technology Enhancements: RAS Enhancements: javacore contents**

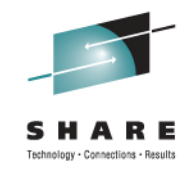

### \* Native memory usage counters

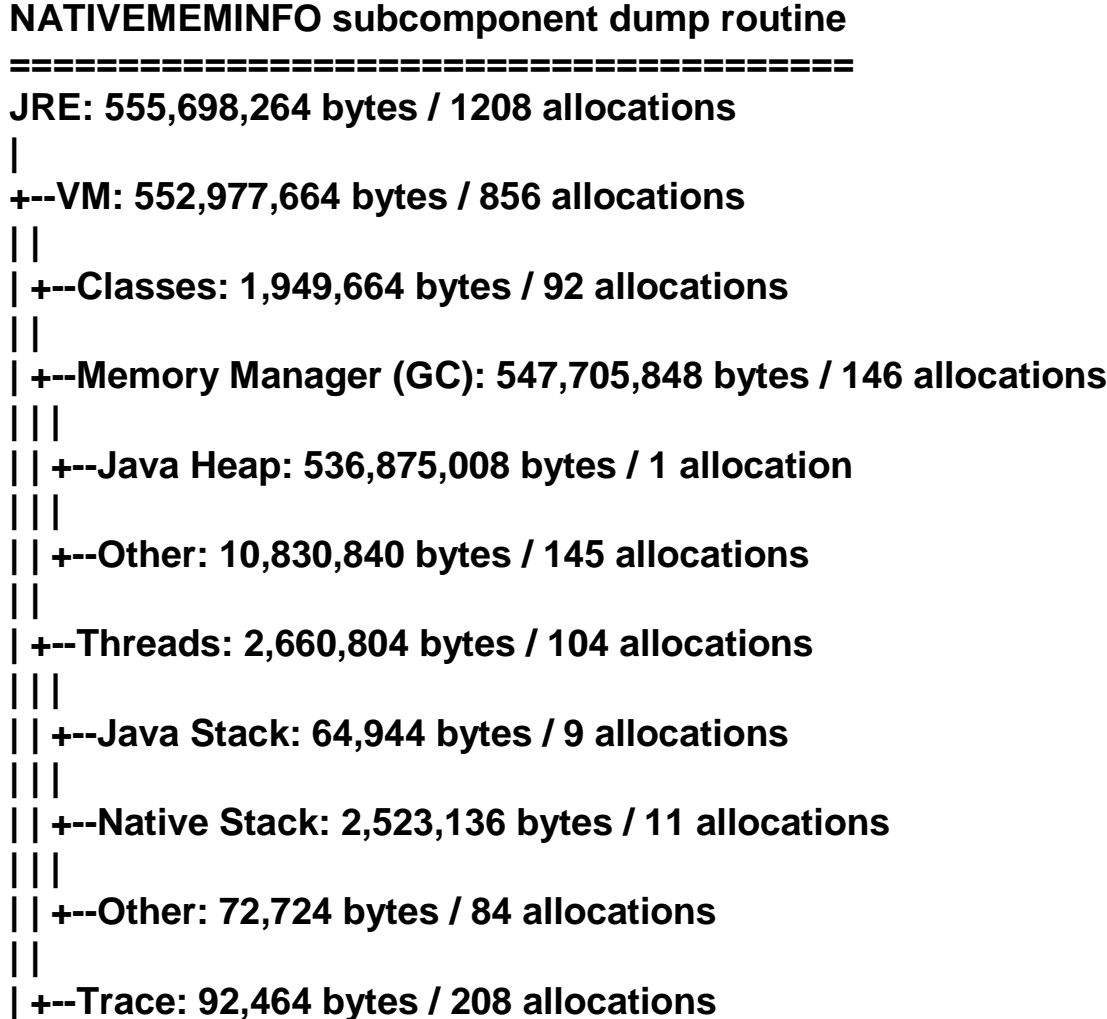

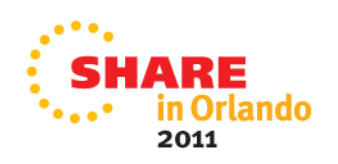

### **IBM J9 2.6 Technology Enhancements: RAS Enhancements: tdump collection**

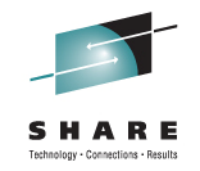

## Multi-part TDUMPs

- **Example 1 stargeted for the 64bit JVM user**
- **Existed in Java 6 also, so this should be a refresher**

If you specify a template for the IEATDUMP file name, append the &DS token to enable multiple dumps. The &DS token is replaced by an ordered sequence number, and must be at the end of the file name. For example, X&DS generates file names in the form X001, X002, and X003.

 $\Box$  If you specify a template without the &DS token, .X&DS is appended automatically to the end of your template by the JVM. If your template is too long to append .X&DS, a message is issued. The message advises that the template pattern is too long and that a default pattern will be used.

 $\Box$  If you do not specify a template, the default template is used. The default template is: %uid.JVM.%job.D%y%m%d.T%H%M%S.X&DS

\*\*\*Dump files MUST be merged before use with IPCS or JDmpview

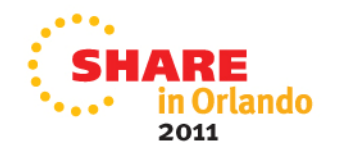

### **IBM J9 2.6 Technology Enhancements: RAS Enhancements: -Xlog**

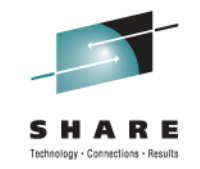

## ❖ Using –Xlog to control system log messages

-Xlog[:help]|[:<options>] Sub-options are: error log all error (JVMxxxnnnE) messages (default) warn log all warning (JVMxxxnnnW) messages info log all information (JVMxxxnnnI) messages config log all configuration messages (there are none yet!) vital log VM-selected messages, eg for location of dump files (default) all log all messages none turn off logging

#### **Examples**

To log error and warning messages -Xlog:error,warn. To turn off logging -Xlog:none.

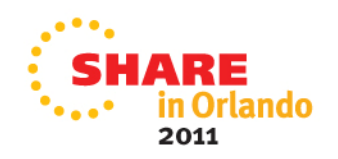

### **IBM J9 2.6 Technology Enhancements: Verbosegc Updates**

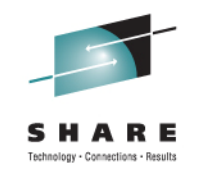

#### **Verbosegc Format has Changed**

- **Still XML, but built on a different model**
- Old format was transactional and nested
	- *Worked well for optthruput*
	- *Not so well for optavgpause and gencon*
- **New format is event driven and flatter** 
	- *Provides a better fit for concurrent GC work*

#### **Added BONUS! Verbose GC output now contains a listing of arguments passed to the JVM**

- **Helpful for diagnosing OOMs, long GC cycles, etc**
- Helps when a matching javacore isn't available

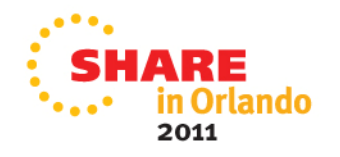

# **Verbosegc: Old Format**

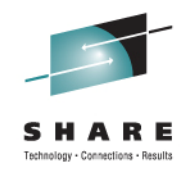

❖ Pre R601 trace entry:

```
<con event="kickoff" timestamp="Mar 22 10:38:49 2011">
<kickoff reason="Kickoff threshold reached" />
</con>
<af type="nursery" id="16" timestamp="Mar 22 10:38:49 2011" intervalms="21.127">
<gc type="scavenger" id="17" totalid="19" intervalms="21.165">
</gc>
<time totalms="6.952" />
</af>
<con event="collection" id="1" timestamp="Mar 22 10:38:49 2011" intervalms="1526.710">
<gc type="global" id="2" totalid="19" intervalms="660.545">
<timesms mark="1.410" sweep="0.437" compact="0.000" total="4.002" />
</gc>
<time totalms="4.080" />
</con>
```
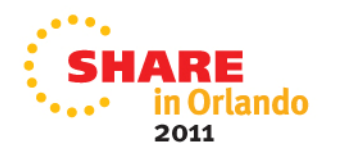

## **Verbosegc: New Format**

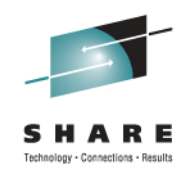

### ❖ R601 trace entry:

**<concurrent-kickoff id="235" timestamp="2011-03-22T10:40:51.701"> <kickoff reason="threshold reached" targetBytes="933651" thresholdFreeBytes="127933" /> </concurrent-kickoff> <af-start id="240" totalBytesRequested="65544" timestamp="2011-03-22T10:40:51.705" intervalms="23.097" /> <gc-start id="242" type="scavenge" contextid="241" timestamp="2011-03-22T10:40:51.705"> <gc-op id="244" type="scavenge" timems="3.990" contextid="241" timestamp="2011-03-22T10:40:51.709"> <gc-end id="246" type="scavenge" contextid="241" durationms="4.161" timestamp="2011-03-22T10:40:51.709"> <af-end id="250" timestamp="2011-03-22T10:40:51.709" /> <concurrent-collection-start id="253" timestamp="2011-03-22T10:40:51.719" intervalms="1337.041" /> <gc-start id="254" type="global" contextid="237" timestamp="2011-03-22T10:40:51.719"> <gc-op id="258" type="mark" timems="1.433" contextid="237" timestamp="2011-03-22T10:40:51.722"> <gc-op id="259" type="sweep" timems="0.394" contextid="237" timestamp="2011-03-22T10:40:51.722" /> <gc-end id="260" type="global" contextid="237" durationms="3.277" timestamp="2011-03-22T10:40:51.723"> <concurrent-collection-end id="263" timestamp="2011-03-22T10:40:51.723" />**

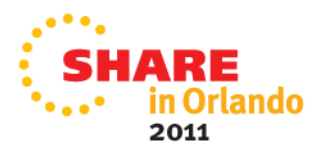

## **Inter-language Communication: Signal Handling with -XCEEHDLR (31-bit z/OS only)**

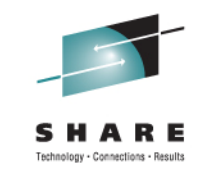

- \* New feature in Java 6.0.1
	- Requested by Java/COBOL interoperability batch mode environment
- ❖ Switches JVM from POSIX to LE Signal Handling for
	- **SIGBUS**
	- **SIGFPE**
	- **SIGILL**
	- **SIGSEGV**
	- **SIGTRAP**
- \* A condition triggered while executing a JNI component causes the JVM to convert the Language Environment condition into a Java **ConditionException** 
	- **Allows Java application to see/catch LE conditions**
	- com.ibm.le.conditionhandling.ConditionException exception is thrown

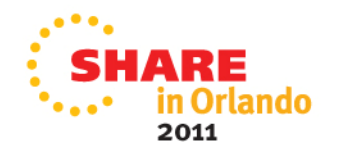

## **Inter-language Communication Java/COBOL Inter-Operability Performance**

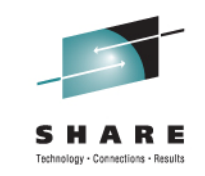

- $\div$  COBOL → Java compared to COBOL → COBOL
	- Java void() method shows 6x more overhead
	- Caching methodID reduces overhead to 4.4x
	- Max operation on a set of packed decimals:
		- 2x slowdown when Java transformed decimals into ints
		- 2.9x slowdown when Java transformed decimals into BigDecimals
	- 7x Fibonacci (42 adds in a loop) shows Java performs 40% better than **COBOL**
- $\div$  +96% of the program is eligible for zAAP offload
- ❖ Best practices:
	- Do as much work in Java as possible
	- $\blacksquare$  Have as few COBOL  $\leftrightarrow$ Java transitions as possible

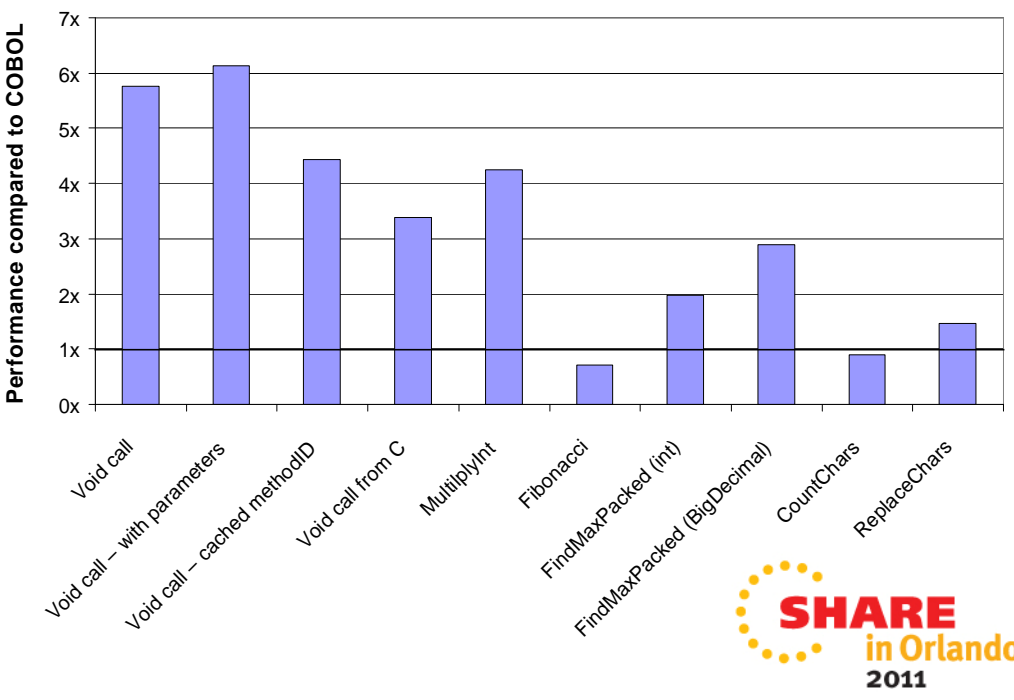

## **Inter-language Communication: JNI Best Practices**

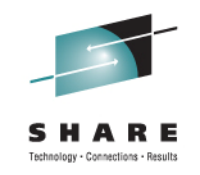

- **❖ Common performance pitfalls** 
	- 1. Not caching method IDs, field IDs, and classes
		- Avoid redundent calls to FindClass(), GetFieldID(), GetMethodId(), and GetStaticMethodID()
	- 2. Triggering array copies
		- Assume arrays are buffered, hence be precise about which elements you really need to avoid needless copying
	- 3. Reaching back instead of passing parameters
		- When possible, flatten object fields into parameters of call. Avoid using JNI services to get to object fields
	- 4. Choosing the wrong boundary between native and Java code
		- $-$  Assume Native  $\Leftrightarrow$  Java call overhead 10x slower than Native  $\Leftrightarrow$  Native or Java Java
	- 5. Using many local references without informing the JVM

See http://www.ibm.com/developerworks/java/library/j-jni/

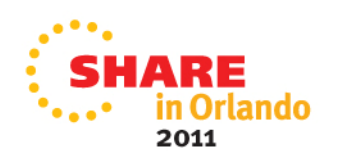

# **Other changes of interest**

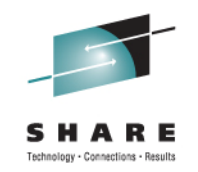

 Service has requested a TDUMP be captured by default on OutOfMemory exceptions.

 $\dots$  Jmpview no longer requires TDUMPs to be pre-processed by jextract.

- **This eliminates the requirement to use a jvm build level** matching that captured within the dump.
- **Support has been backported to more current versions of** Java6 and Java5, but requires using an R601 build level to execute jdmpview. Support exists beginning with:
	- Java<sub>6</sub> SR9
	- Java5 SR12

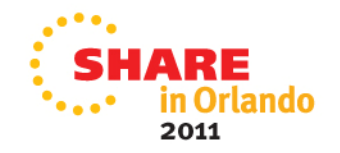

## **Documentation**

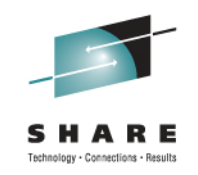

Download a copy of the

" IBM SDK Java Technology Edition Version 6 Supplement" for more details:

http://public.dhe.ibm.com/common/ssi/ecm/ en/zsl03118usen/ZSL03118USEN.PDF

R601 31-bit: http://www-03.ibm.com/systems/z/os/zos/tools/ java/products/sdk601\_31.html

R601 64-bit: http://www-03.ibm.com/systems/z/os/zos/tools/ java/products/sdk601\_64.html

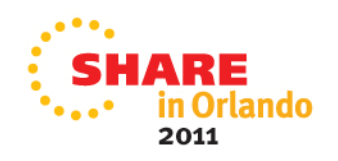

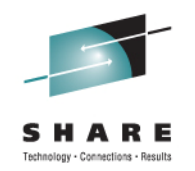

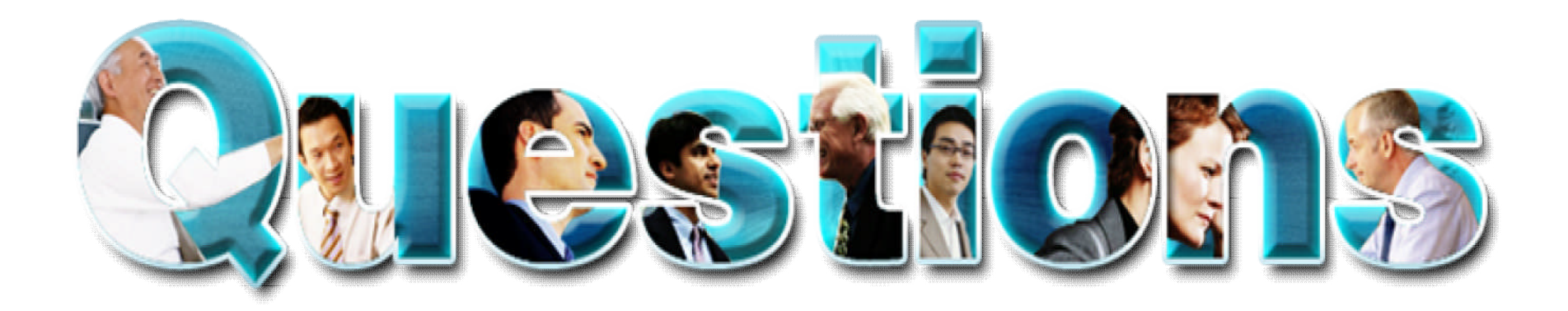

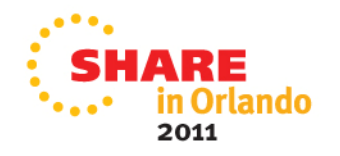

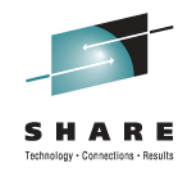

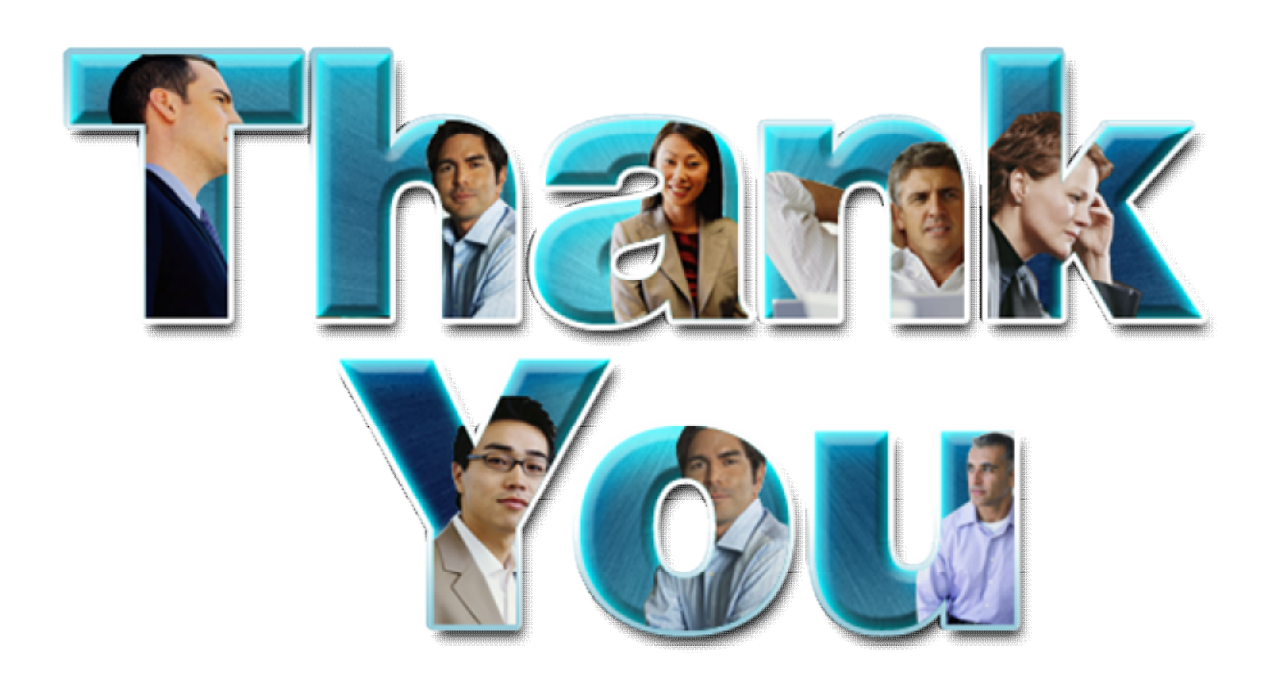

© Copyright IBM Corporation 2011. All rights reserved. The information contained in these materials is provided for informational purposes only, and is provided AS IS without warranty of any kind, express or implied. IBM s

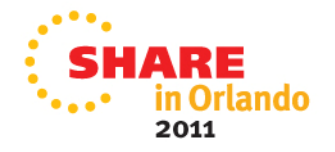